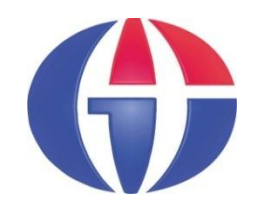

## **YBS519 Yapay Zeka ve Uygulamaları**

## **Bölüm 4 Bulanık Mantık**

**(Fuzzy Logic)**

*Yönetim Bilişim Sistemleri, Tezsiz Yüksek Lisans Programı*

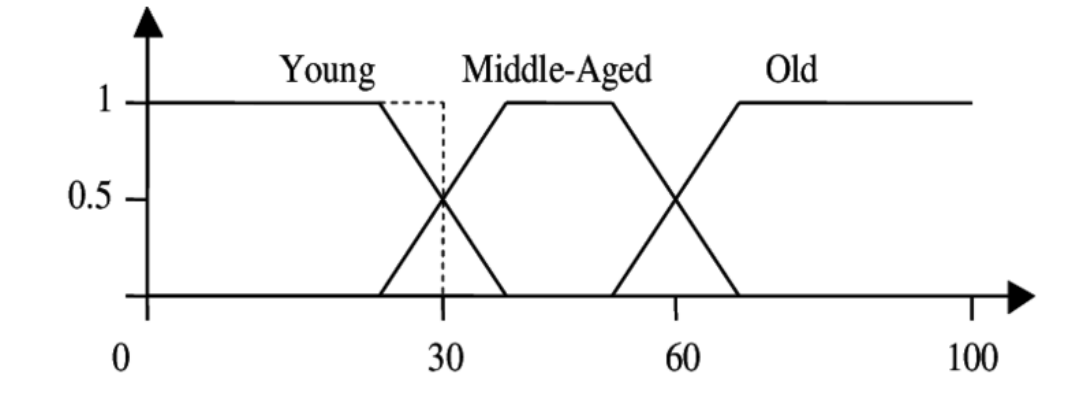

Gaziantep Universitesi<br>  $http://www1.gantep.edu.tr/~binary1/ai$ 

## **İçerik**

- 1. Bulanık Mantık Nedir?
- 2. Bulanık Küme İşlemleri
- 3. MATLAB'da Bulanık Mantık Araç Kutusu
- 4. Uygulamalar

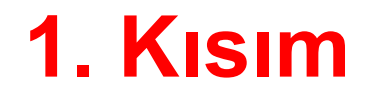

## **Bulanık Mantık Nedir?**

## **Bulanık Mantık (Fuzzy Logic)**

- Bulanık mantığın temeli bulanık kümelere dayanır.
- Klasik yaklaşımda bir nesne ya kümenin elemanıdır ya da değildir. Matematiksel olarak ifade edildiğinde nesne küme ile olan üyelik ilişkisi bakımından kümenin elemanı ise "1", kümenin elemanı değilse "0" değerini alır.
- Bulanık mantık klasik küme teorisinin genişletilmesidir. Bulanık küme'de her bir nesnenin bir üyelik derecesi vardır. Nesnenin üyelik derecesi, [0, 1] aralığında herhangi bir değer olabilir ve üyelik fonksiyonu μ(x) ile gösterilir.

## **Bulanık Mantık**

- İnsan sağduyusundan çıkan kuralları kullanır.
- Sözel değişkenlere ihtiyaç duyar.
- Çok sayıdaki giriş verileri ile çıkış verileri arasında ilişki kurmaya çalışan matematiksel bir modeldir.
- Kesin olmayan verilere toleranslı bir yaklaşımdır.
- Uzman deneyim ve birikimlerini kullanılır.
- Kontrol sistemlerinde başarılı bir şekilde uygulanmıştır.
- BM her probleme çare değildir.
- Bir problem için daha kolay ve modeli kesin olarak belirlenmiş bir çözüm yolu varsa BM kullanılmamalıdır.
- BM (YSA gibi) öğrenme becerisi yoktur.

## **BM: Kim Geliştirdi?**

- 1965 yılında Lütfü Aliasker Zade'nin yayınladığı bir makalenin sonucu oluşmuş bir mantık yapısıdır.
- 1921, Bakü 2017, Kaliforniya

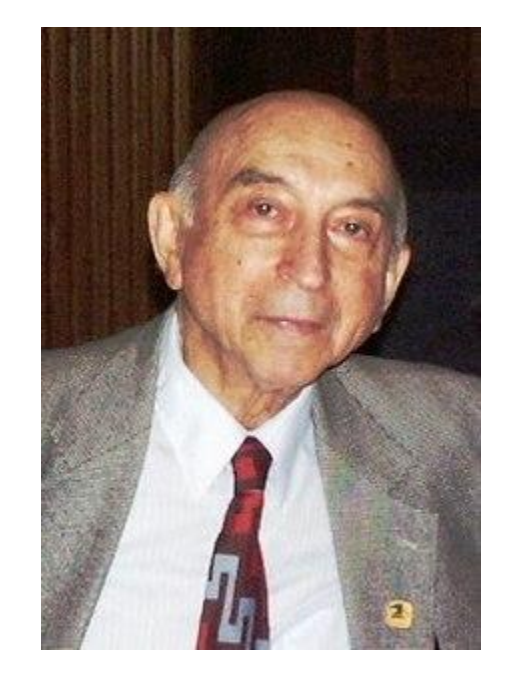

## **BM: Nerede Kullanılıyor?**

#### **Otomotiv**

Otomatik Şanzımanlar Dört tekerli taşıtlar Araç ortam kontrolü

**İklimlendirme** Klimalar Kurutucular Isıtıcılar Hava nemlendiriciler

#### **Elektronik**

Motor devir kontrolü Hi-Fi sistemleri Fotokopi makineleri Fotoğraf makineleri Video kameralar **Televizyonlar** 

**Beyaz Eşya ve Ev aletleri** Çamaşır makineleri **Buzdolapları** Tost makineleri Elektrikli süpürgeler Mikrodalga fırınlar

## **BM: Nerede Kullanılıyor?**

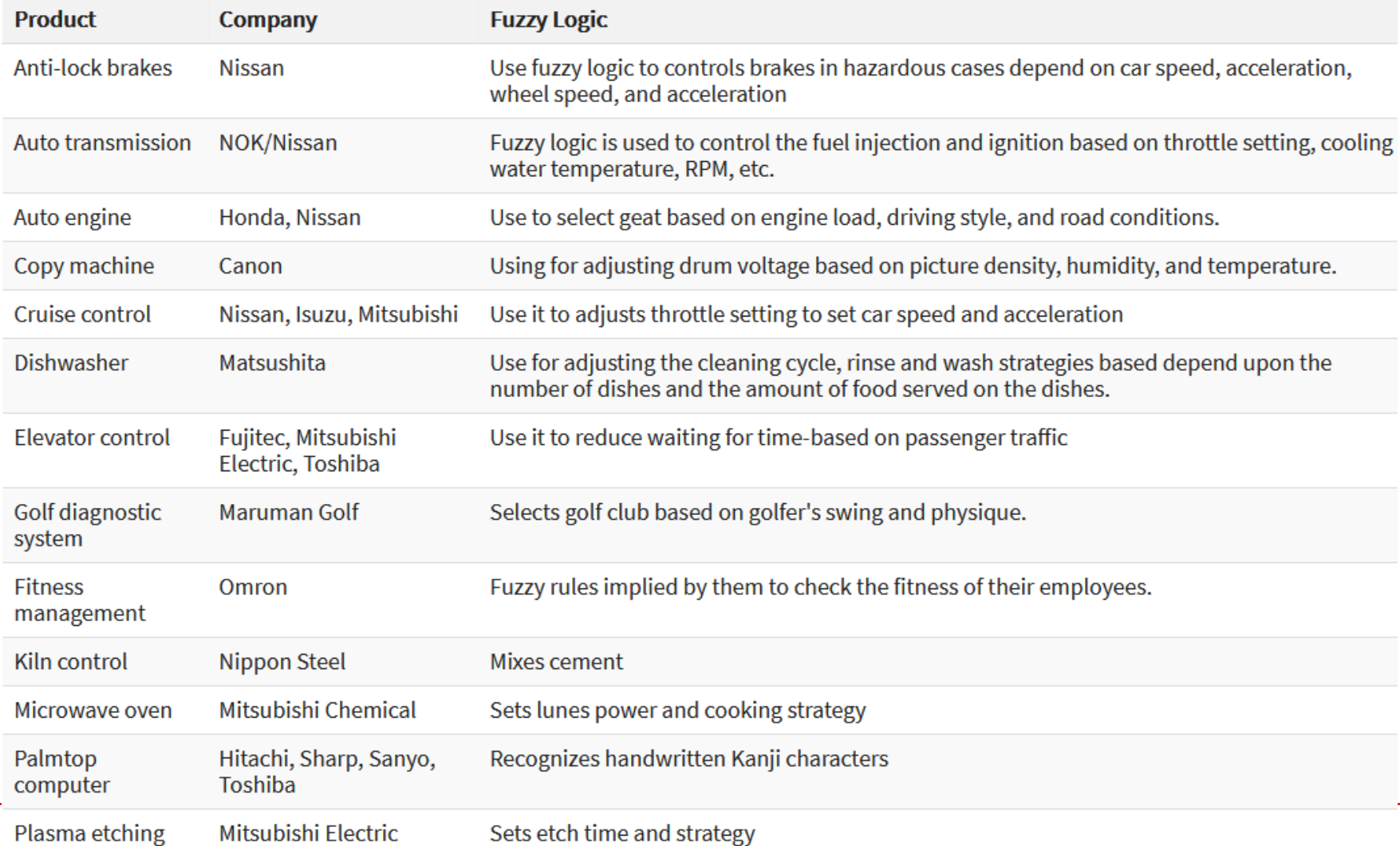

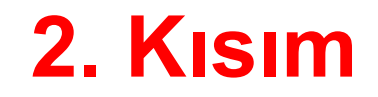

## **Bulanık Küme İşlemleri**

## **Klasik Kümeler**

İyi tanımlanmış nesneler topluluğuna küme denir.

- P = {Bir sınıftaki erkek öğrenciler} => sonlu küme  $A = \{1, 2, 3, 4\}$   $\qquad \qquad \qquad \Rightarrow$  sonlu küme  $M = \{elma, muz, portakal\}$  => sonlu küme  $R = \{x \mid x \text{ yeryüzündeki neither}\}$  => sonlu küme  $N = \{0, 1, 2, 3, 4, ...\}$   $\qquad \qquad \Rightarrow$  sonsuz küme
- 
- $K = \{x \mid 2 < x < 5, x \text{ gerçel sayl}\}$  => sonsuz küme
- 
- 
- 
- 
- 
- $P = \{2, 4, 8, ...\}$   $\qquad \qquad \qquad \Rightarrow$  sonsuz küme
	-

Klasik küme kuramı dijital sistem tasarımında kullanılır.

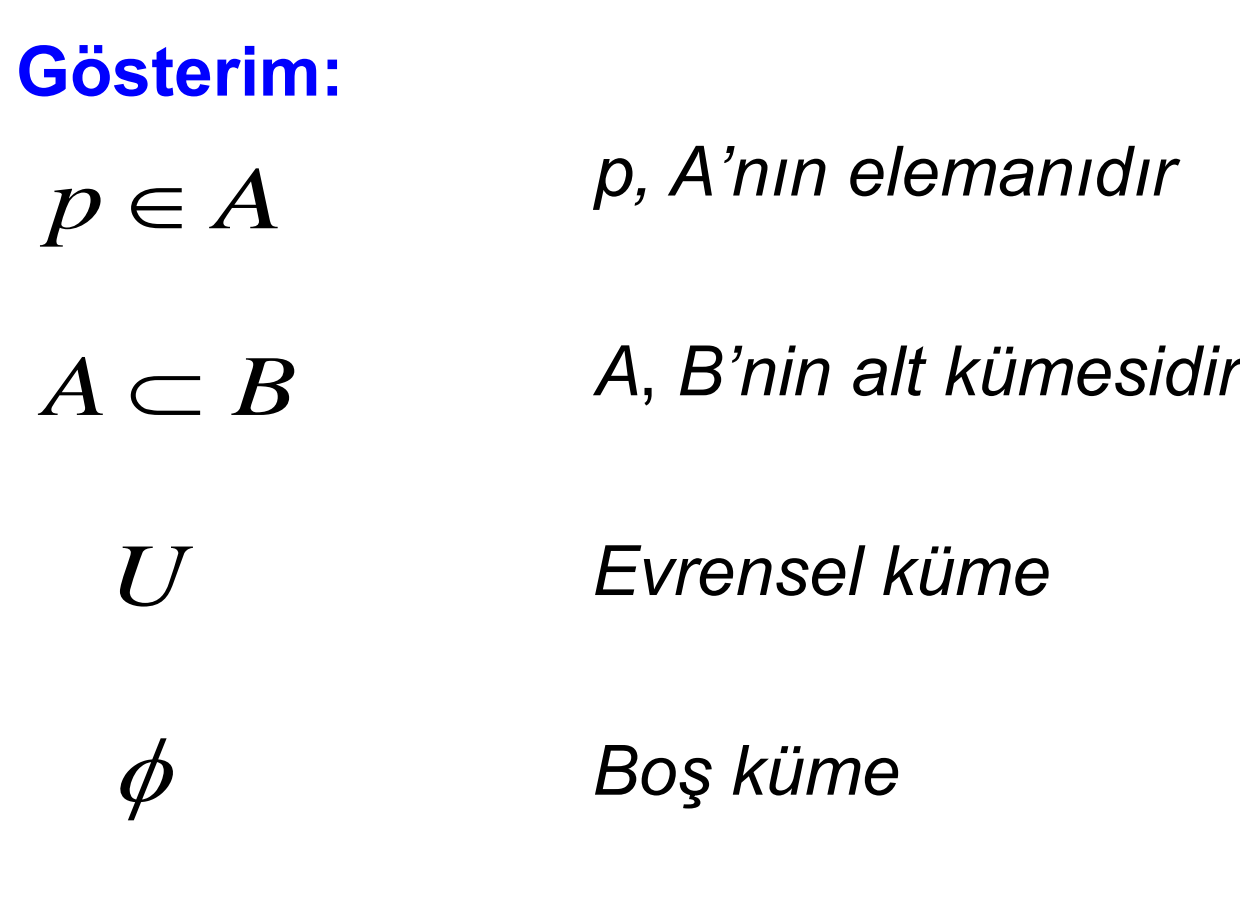

*Herhangi bir A kümesi için* 

 $\phi$   $\subset$   $A$   $\subset$   $U$ 

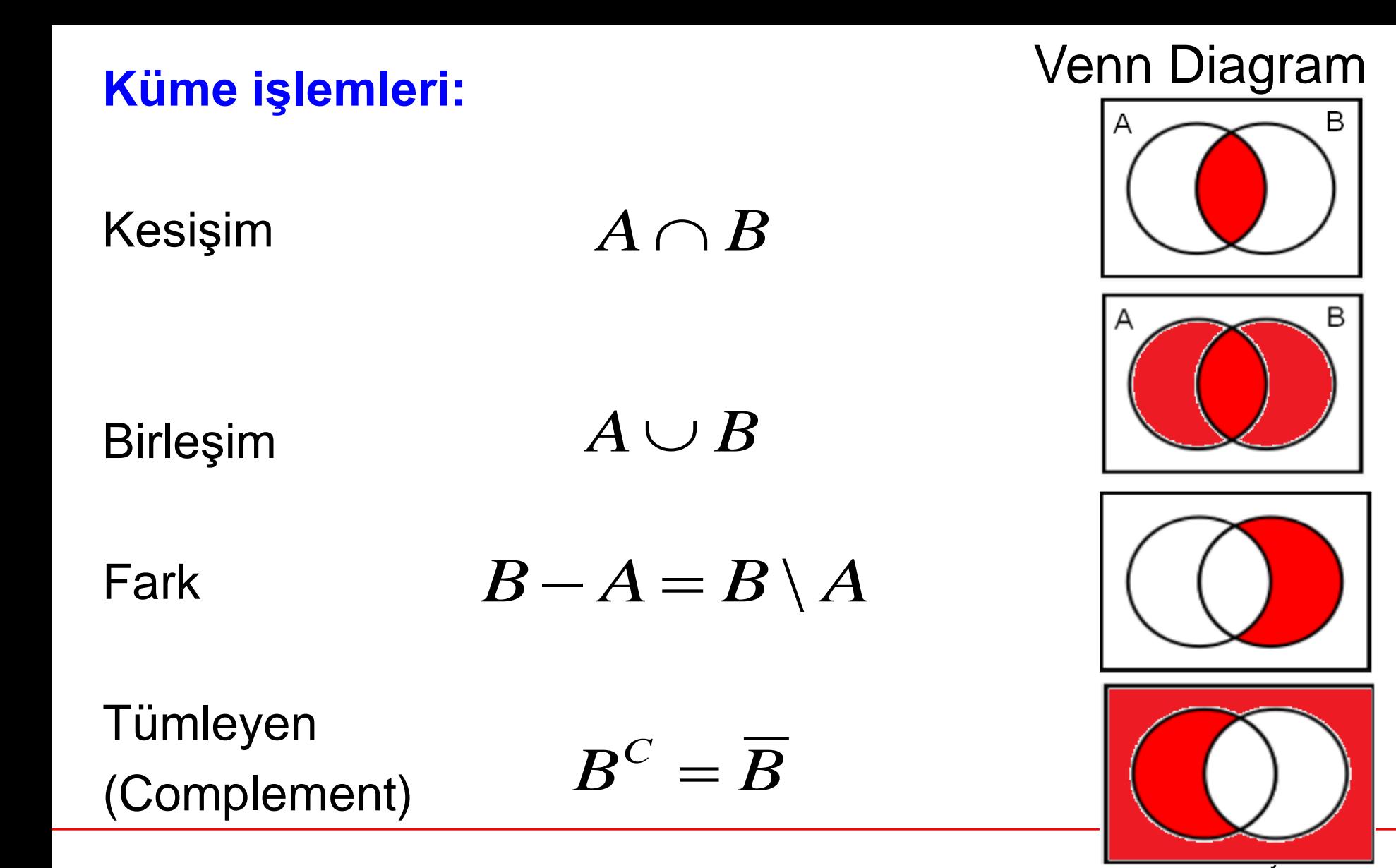

## **Bulanık Kümeler**

- Bulanık kümeler belirsiz kavramları tanımlar (hızlı koşucu, soğuk hava gibi)
- Bulanık küme elemanlarına, [0, 1] kapalı aralığında herhangi bir gerçel sayı değerini atanabilir. Bu sayı üyelik derecesi olarak adlandırılır ve elemanın bulanık kümeye ait olmasının ölçüsünü belirler.
- Üvelik fonksiyonu μ(x) ile temsil edilir.

Klasik küme:  $A = \{1, 2, 3, 4\}$ Bulanık küme: A = {1/0.5, 2/1.0, 3/0.8 ,4/0.1} Burada, bulanık küme için { x / μ(x) } gösterimi kullanılmıştır.

## **Klasik Küme ve Bulanık Küme**

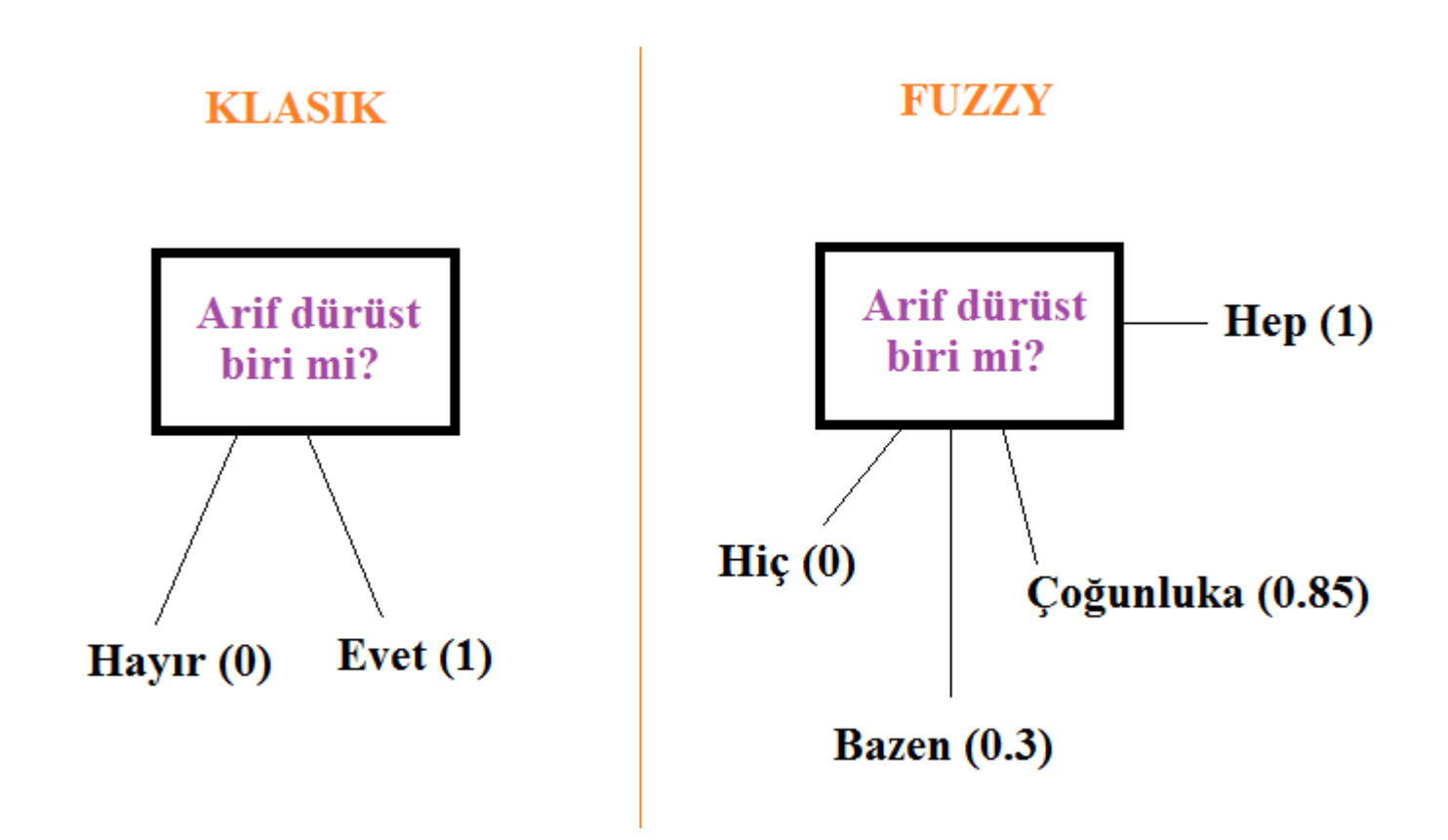

## **Bulanıklık ve Olasılık**

#### **Bulanık**

Arif'in yaşlı insan kümesindeki üyelik derecesi 0.9'dur.

#### **Olasılık**

Arif'in yaşlı olma olasılğı (şansı) 0.9'dur.

Bardakdaki suyun kirli olma derecesi 0.5'dir.

Bardakdaki su 0.5 olasılıkla kirlidir.

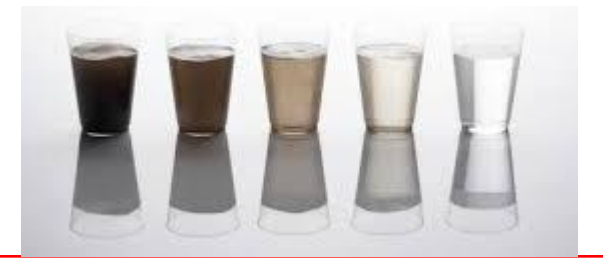

## **Bulanık Küme Örnekleri**

- 10'a yakın tamsayılar
- Bir basketbol takımındaki boyu 2 m'ye yakın oyuncular
- Hava sıcaklığı (çok soğuk, soğuk, ılık, sıcak, çok sıcak)
- Arabanın hızı (yavaş, normal, hızlı)
- Bir insanın boyu (kısa, orta, uzun)
- Uzaklık (yakın, uzak değil, uzak, çok uzak)
- Yaş (Genç, Orta yaşlı, Yaşlı)
- Bir topun rengi (Sarı, Turuncu, Kırmızı)

10'a **yakın** tam sayılar

 $,\cdots\}$ 0.0 16 , 0.1 15 , 0.3 14 , 0.5 13 , 0.7 12 , 0.9 11 , 1.0 10 , 0.9 9 , 0.7 8 , 0.5 7 , 0.3 6 , 0.1 5 , 0.0 4  $T = \{\dots, \frac{4}{900}, \frac{5}{900}, \frac{6}{900}, \frac{7}{900}, \frac{8}{900}, \frac{9}{100}, \frac{10}{100}, \frac{11}{900}, \frac{12}{900}, \frac{15}{900}, \frac{14}{900}, \frac{15}{900}, \frac{10}{900}, \dots\}$ 

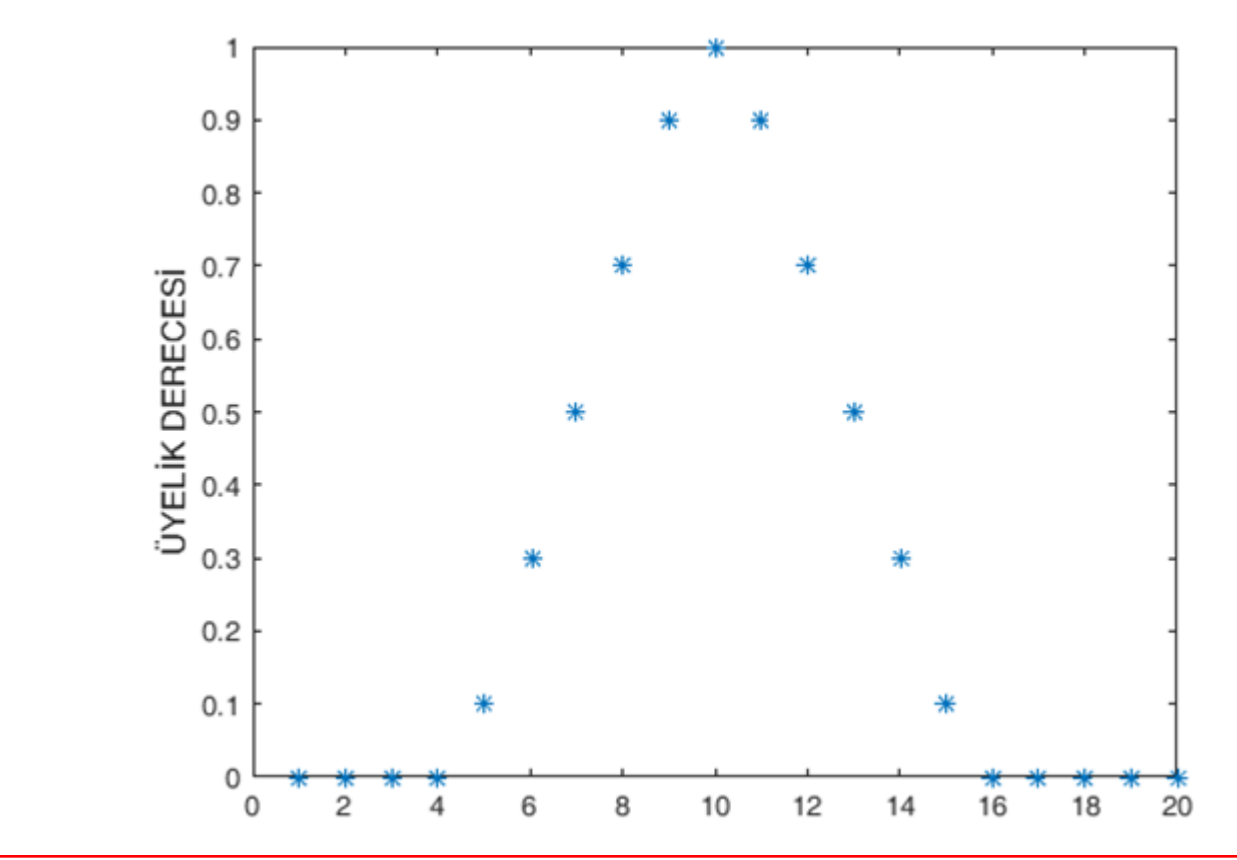

Bir basketbol takımındaki boyu 2 m'ye **yakın** olan oyuncular

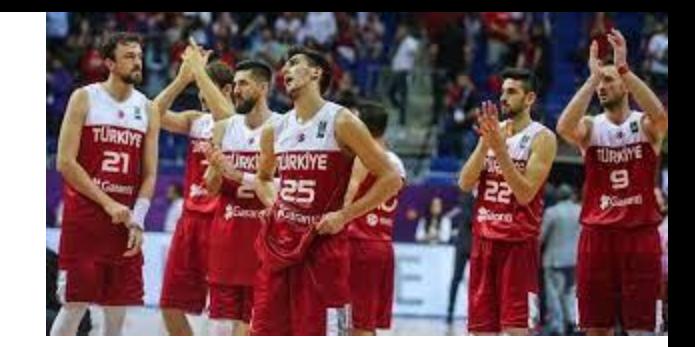

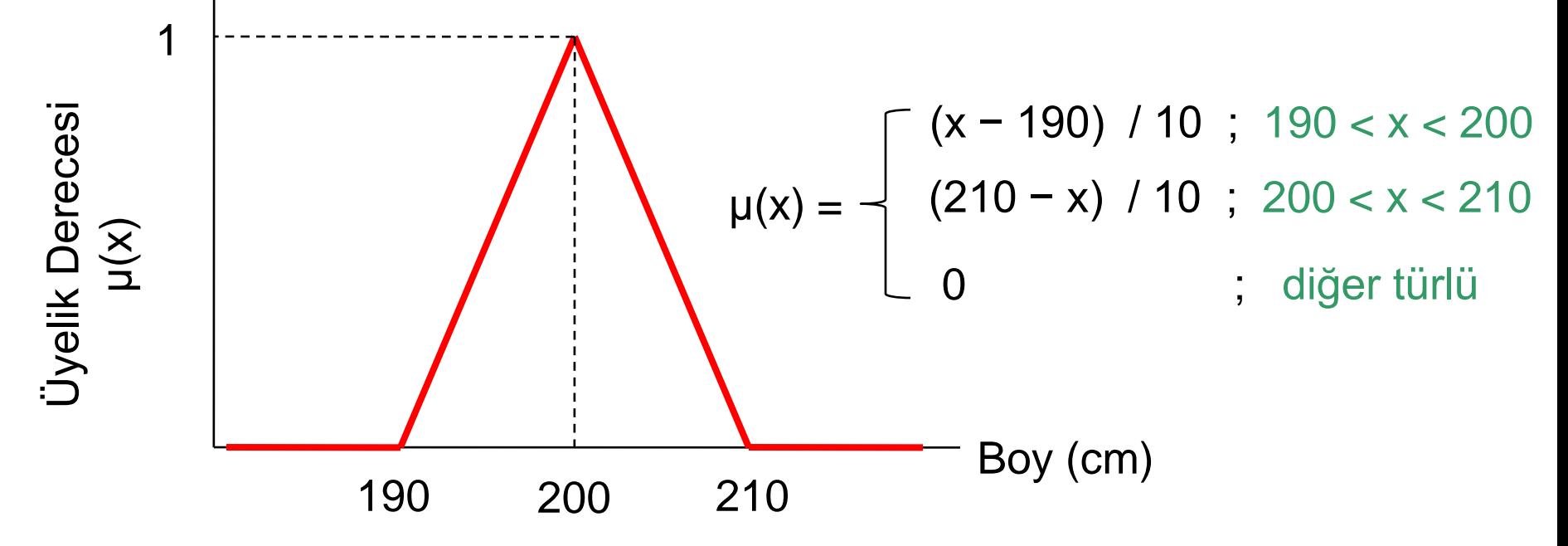

#### Arabanın hızı

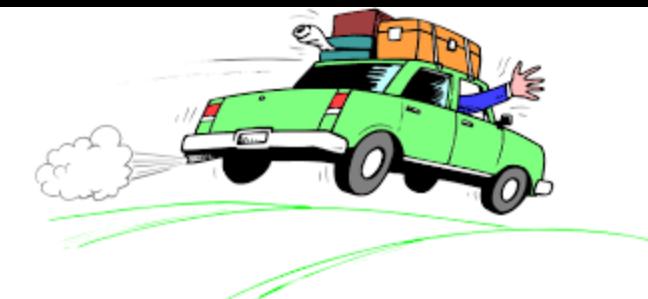

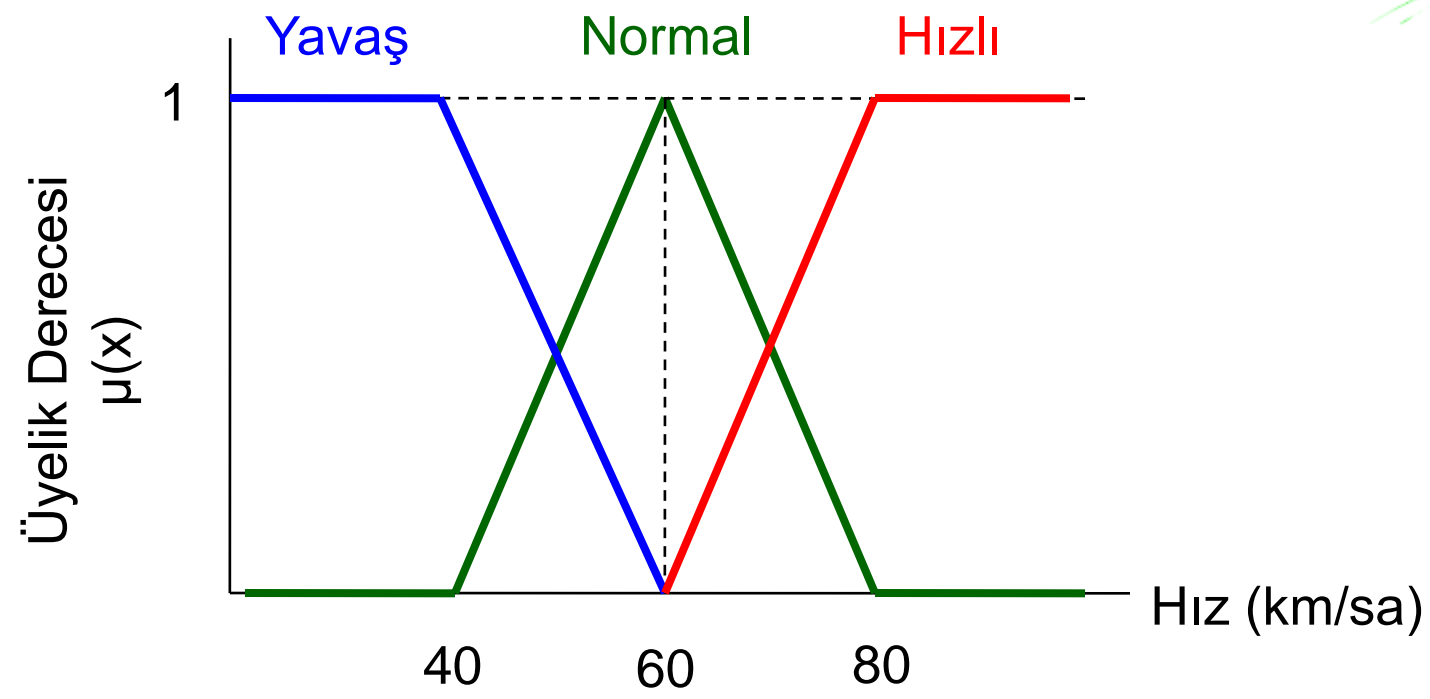

Topun rengi (kırmızı?)

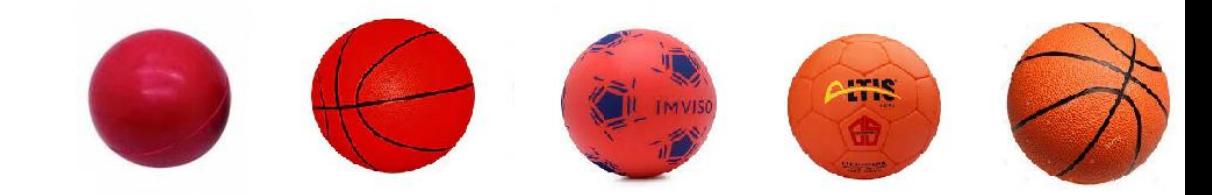

# **700 600 500 400**  $\mu(x)$ 1 **Dalgaboyu (nm)**

Yaş

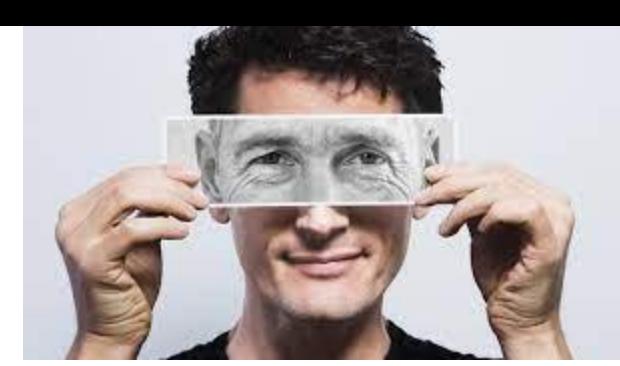

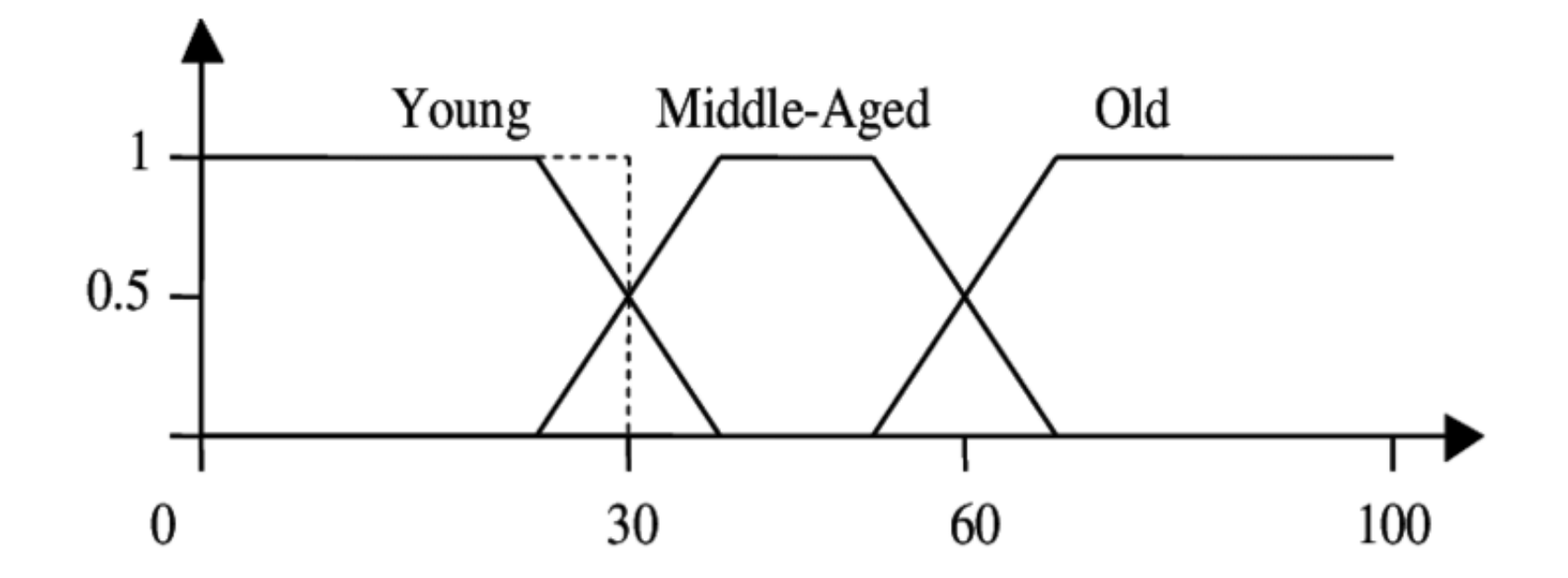

Yemeğin baharatı (Bir ölçek yok. Bulanıklaştırılamaz!)

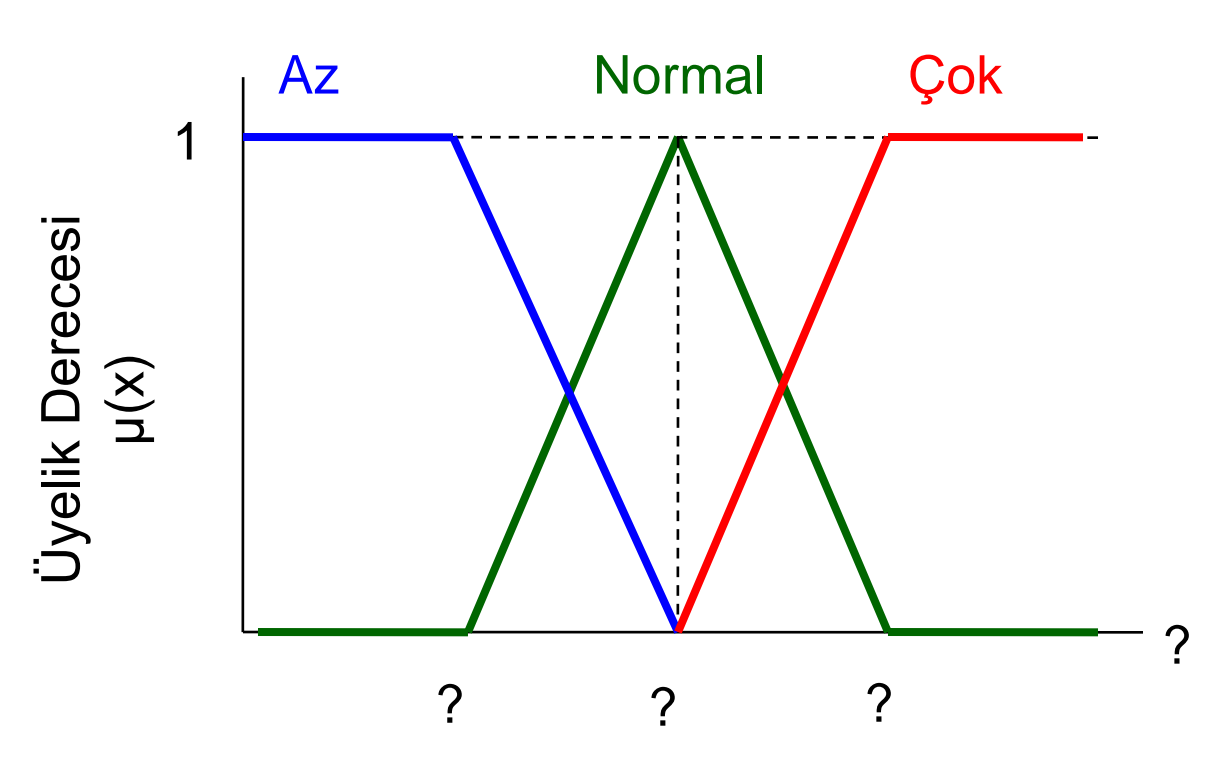

## **Üyelik Fonksiyonları (Membership Fun.)**

Bulanık kümeleri belirleyen üyelik fonksiyonarı farklı yöntemler mevcuttur. En çok kullanılan fonksiyonların bazıları şöyledir:

## **Fonksiyon adı MATLAB'daki adı** Üçgen **trimf** Yamuk **trapmf** Gauss **gaussmf** Sigmoid **sigmf**

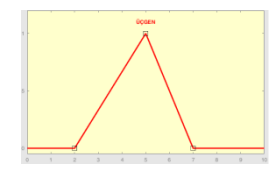

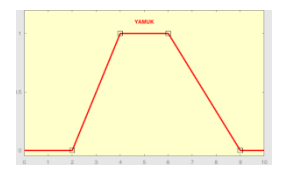

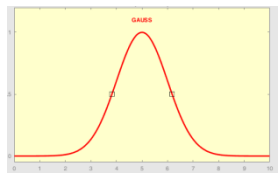

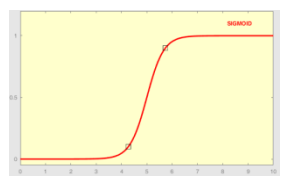

## **Üyelik Fonksiyonları (Membership Fun.)**

**[sol tepe sağ] [sol tepe1 tepe2 sağ] [2 5 7] [2 4 6 9]**

**Üçgen'in parametreleri: Yamuğun parametreleri:**

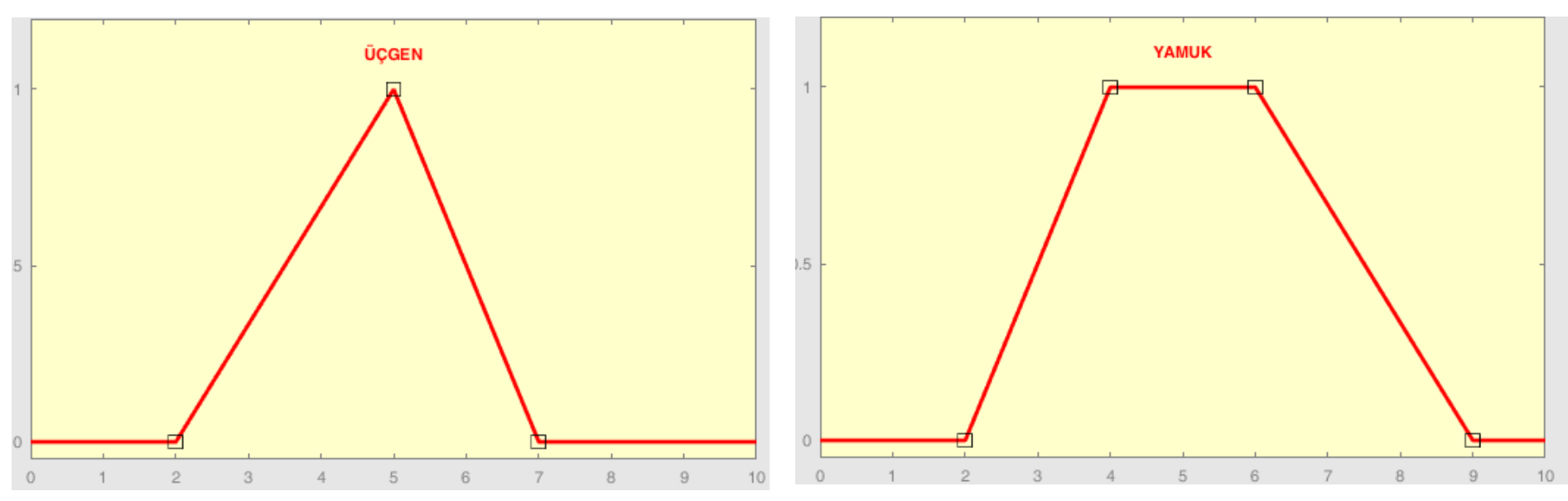

## **Üyelik Fonksiyonları (Membership Fun.)**

### **Gauss'un parametreleri: Sigmoid parametreleri: [genişlik\* merkez] [genişlik merkez] [1 5] [3 5]**

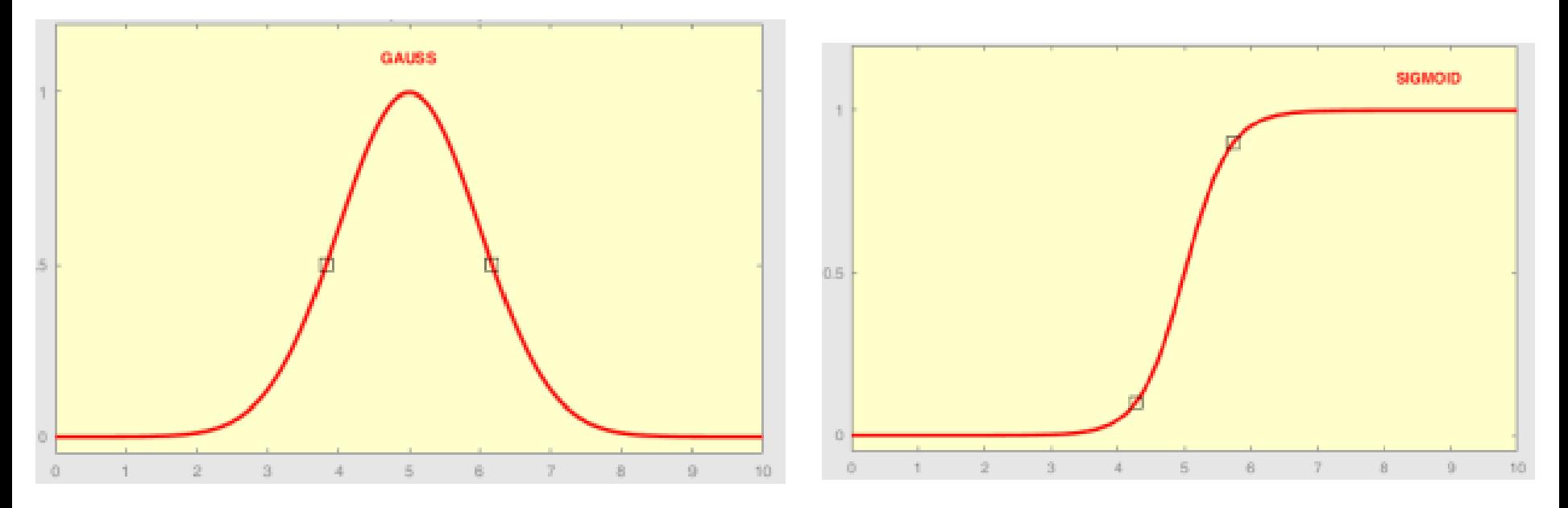

*\* Gauss fonksiyonundaki genişlik dağılımın standart sapmasıdır.*

## **Klasik/Bulanık Küme İşlemleri**

 $\mu_{A\cup B}(x) = \max(\mu_A(x), \mu_B(x))$  $\mu_{A \cap B}(x) = \min(\mu_A(x), \mu_B(x))$ 

 $\mu_{\overline{A}}(x) = 1 - \mu_A(x)$ 

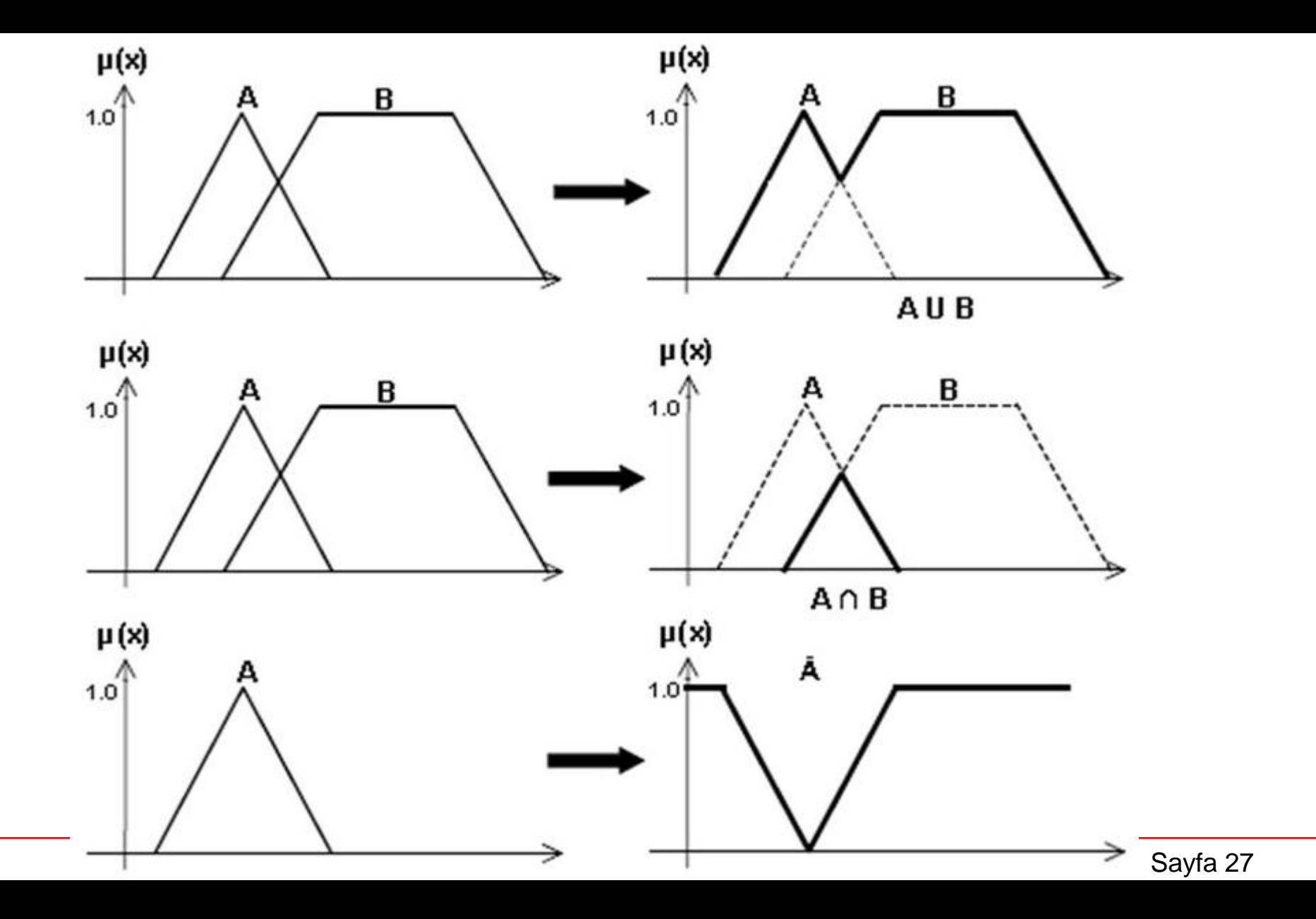

#### **Örnek 1 – klasik çözüm**

Aşağıdaki kümeler verilsin:

A = $\{1, 2, 3, 4\}$ , B =  $\{3, 4, 5, 6\}$  ve U= $\{1, 2, 3, 4, 5, 6, 7, 8 \ldots\}$ 

Buna göre

 $A \cup B = \{1, 2, 3, 4, 5, 6\}$ 

$$
A \cap B = \{3, 4\}
$$

$$
A^c = \{5, 6, 7, 8, ...\}
$$

#### **Örnek 2 – bulanık çözüm**

Aşağıdaki bulanık kümeler verilsin:

$$
A = \{\frac{1}{1.0}, \frac{2}{0.9}, \frac{3}{0.8}, \frac{4}{0.5}\}\nA \cup B = ?
$$
\n
$$
B = \{\frac{3}{0.2}, \frac{4}{0.8}, \frac{5}{0.9}, \frac{6}{0.3}\}\n\qquad\nA \cap B = ?
$$
\n
$$
U = \{1, 2, 3, 4, 5, 6, 7, ...\}
$$

#### **Örnek 2 – bulanık çözüm**

 $U = \{1, 2, 3, 4, 5, 6, 7, \ldots\}$ 

Kümeleri daha açık yazalım:

$$
A = \{\frac{1}{1.0}, \frac{2}{0.9}, \frac{3}{0.8}, \frac{4}{0.5}, \frac{5}{0.0}, \frac{6}{0.0}, \frac{7}{0.0}, \cdots\}
$$
  

$$
B = \{\frac{1}{0.0}, \frac{2}{0.0}, \frac{3}{0.2}, \frac{4}{0.8}, \frac{5}{0.9}, \frac{6}{0.3}, \frac{7}{0.0}, \cdots\}
$$

$$
A \cup B = \{\frac{1}{1.0}, \frac{2}{0.9}, \frac{3}{0.8}, \frac{4}{0.8}, \frac{5}{0.9}, \frac{6}{0.3}\}
$$

$$
A \cap B = \left\{ \frac{3}{0.2}, \frac{4}{0.5} \right\}
$$
  

$$
\overline{A} = \left\{ \frac{1}{0.0}, \frac{2}{0.1}, \frac{3}{0.2}, \frac{4}{0.5}, \frac{5}{1.0}, \frac{6}{1.0}, \frac{7}{1.0}, \ldots \right\}
$$

#### **Alıştırma 1**

Bir İHA'dan alınan fotograflar kullanılarak, görüntü işlemeyle nesne tanıma ve yerini tespit etme görevleri için aşağıdaki iki farklı bulanık küme tanımlanmıştır:

$$
Araba = \{\frac{K}{0.5}, \frac{M}{0.4}, \frac{A}{0.9}, \frac{E}{0.1}\}
$$

 $A$ raba $\cup$ *Kamyon* = ?  $Araba\cap$ *Kamyon* = ?  $\overline{\phantom{a}}$  , where  $\overline{\phantom{a}}$ 

} 0.2 , 0.4 , 0.1 , 1.0 { *K M A E Kamyon*

? *Kamyon*

?  $\overline{\phantom{a}}$ *Araba*∪Kamyon=

(K=Kamyon, M=Motorsiklet, A=Araba, E=Ev):

#### **Alıştırma 2**

Ethernet protokolü üzerinden en fazla 10 Mbit/s hızla haberleşebilen bir yerel alan ağı (LAN) düşünün. Ağın trafik yoğunluğu, kullanılan toplam band genişliğinin en yüksek değerine göre belirlenebilir. Band genişliği kullanımını (X) göstermek üzere, iki bulanık değişken tanımlanıyor; Sakin (S) ve Yoğun (Y). Aşağıdaki kümelerin grafiklerini çizin.

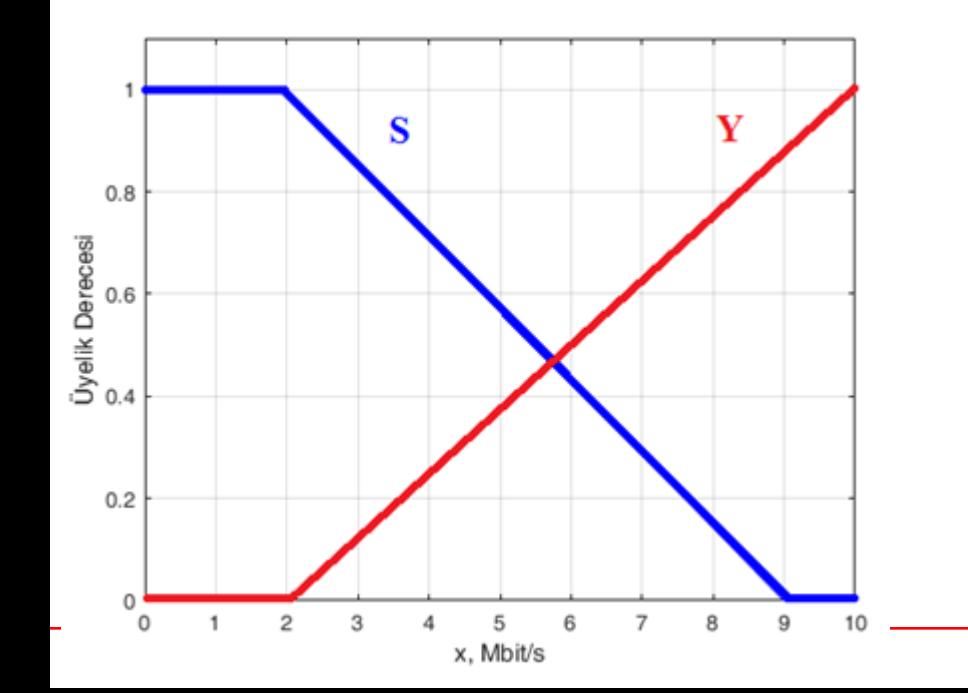

 $S \cup Y = ?$  $S \cap Y = ?$  $\overline{S}$  = ?  $\overline{Y}$  = ?

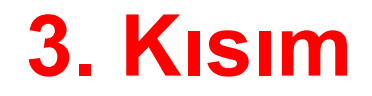

## **Bulanık Sistem**

## **Bulanık Sistemin Bileşenleri**

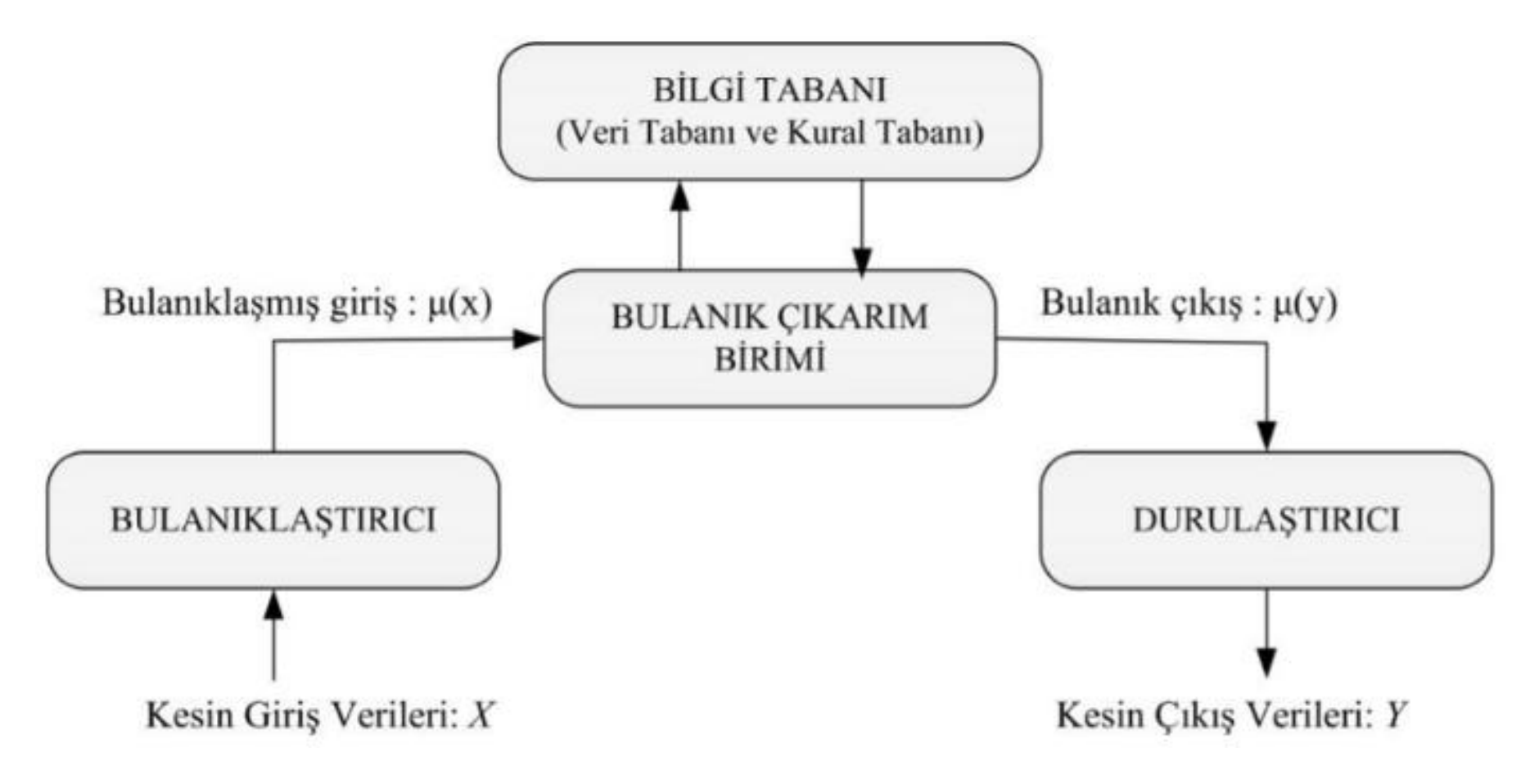

## **Bulanık Sistem Bileşenleri**

**Bulanıklaştırıcı**: Sisteme yalın haliyle alınmış değerleri, üyelik fonksiyonunu kullanarak, bulanık değerlere (hatırlayın, 0 ile 1 arasındaydı) dönüştüren birimdir. Yani her bir giriş değerinin, bulanık kümeye/kümelere olan üyelik derecesini hesaplar diyebiliriz.

- **Bulanık Çıkarım Birimi**: Bu kısım, bilgi tabanıyla ortak çalışarak, kendisine gelen bulanık değerlerden sonuçlar çıkarmaya çalışır. Bu sonuçların neye göre ve nasıl çıkarılacağının bilgisi bilgi tabanında tutulmaktadır.
- **Bilgi Tabanı**: Bulanık kümeler arasındaki ilişkiler burada tutulur. Gelecek verilere göre hangi çıkarımların yapılacağıyla ilgili kurallar yine buradadır. (Bu kısmı, bulanık sistemin anayasası gibi düşünebiliriz.)
- **Durulaştırıcı**: Çıkarım yapılmış veriler buraya kadar bulanık değer aralığında gelmektedir. Oysa bizim ihtiyacımız olan çıkış verilerin bambaşka bir aralıkta olması gerekebilir. Durulaştırıcı; gelen bulanık değerleri, istediğimiz bir aralığa göre ölçeklendirmeyi sağlar.

#### **Bulanık Çıkarım Sistemi (Fuzzy Inference System)**

Bulanık küme ve bulanık işlemciler bulanık mantığın öznesi ve filleridir. IF – THEN kuralları, bulanık mantığın şartlı ifadelerini temsil eder.

**IF** (conditions are fulfilled) **THEN** (consequences are inferred) **IF** (koşullar sağlanırsa) **THEN** (sonuçları elde edilir)

- Koşullardaki ve sonuçlardaki değişkenler sözeldir.
- Sistemde birçok IF-THEN kuralları oluşturulabilir (kural tabanı).
#### **Durulaştırma (Defuzzication)**

Durulaştırmada genellikle ağırlık merkezi yöntemi kullanılır.

$$
\bar{x} = \frac{\sum_{i} x_i \mu(x_i)}{\sum_{i} \mu(x_i)}
$$

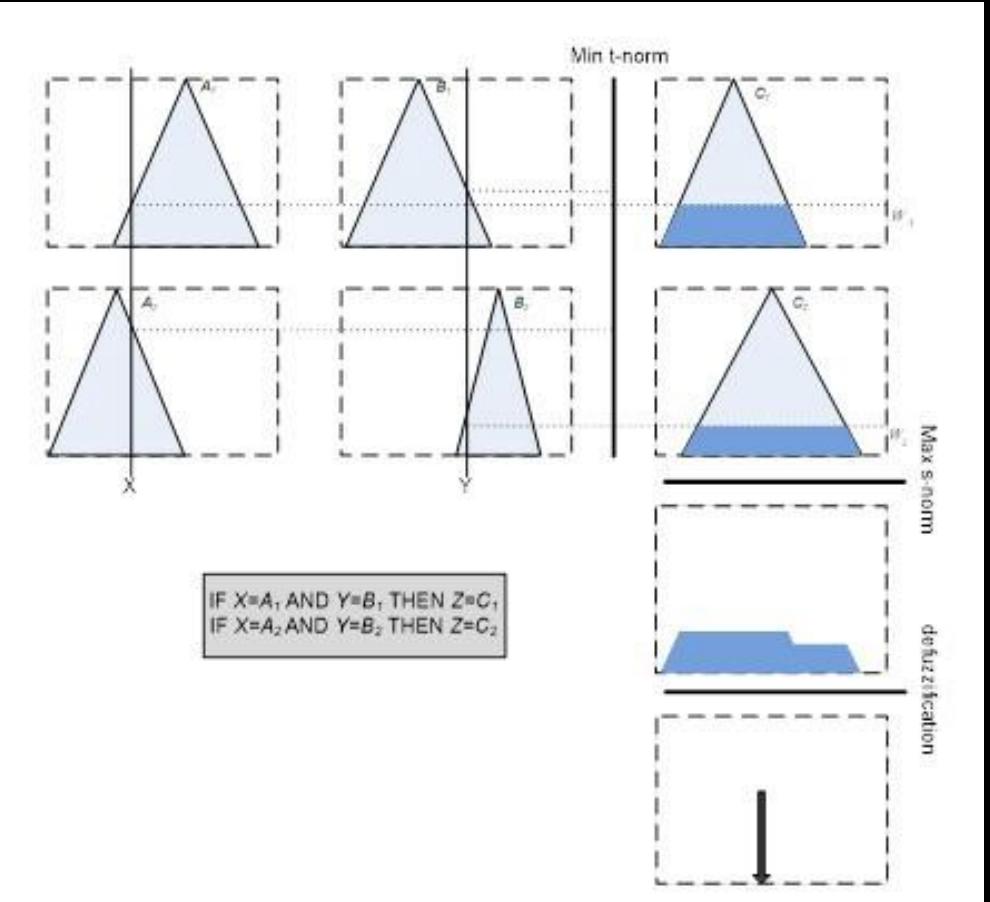

Buradaki  $\bar{x}$ , üyelik dereceleri dikkate alınarak belirlenmiş, ağılıklı ortalamadır.

#### Örnek 3: Fan hız kontolü

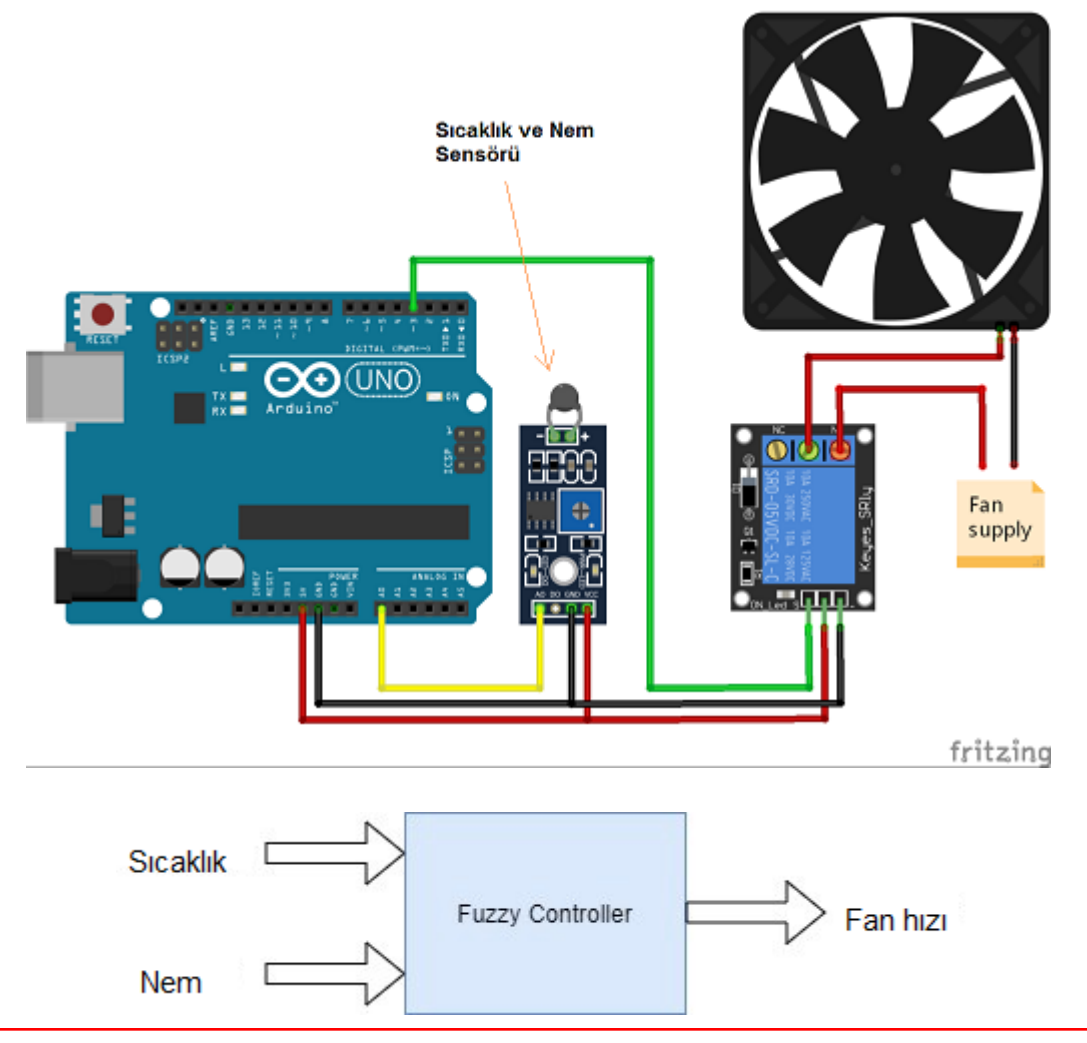

### **Örnek 3: Fan hız kontolü – üyelik fonksiyonları**

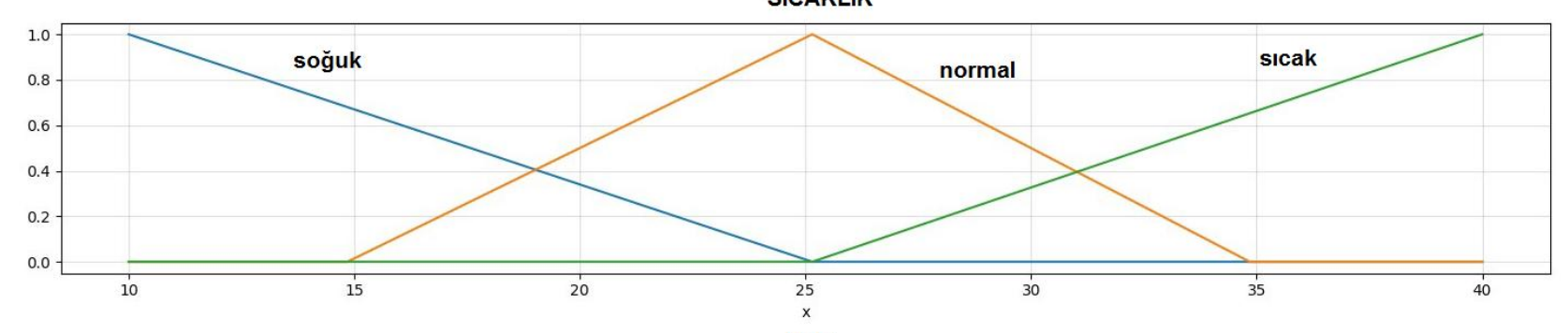

**NEM** 

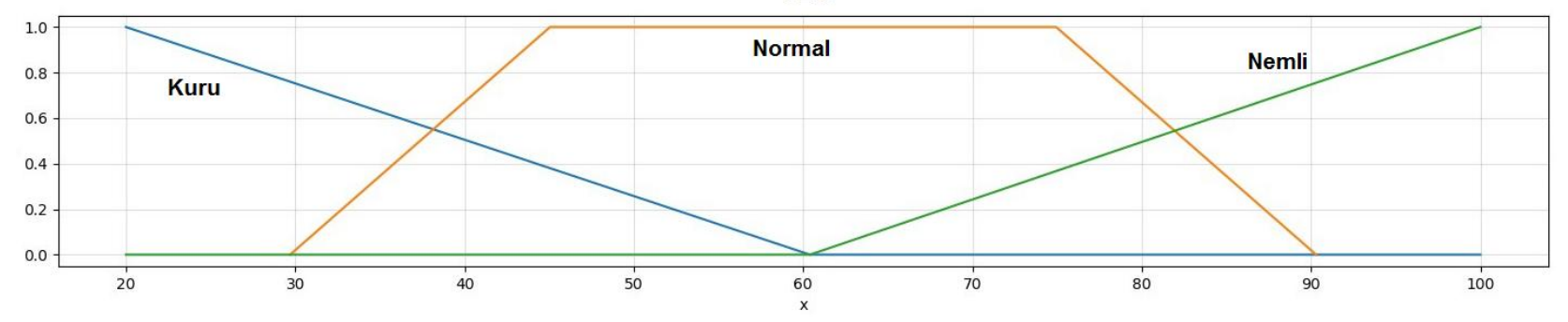

**HIZ** 

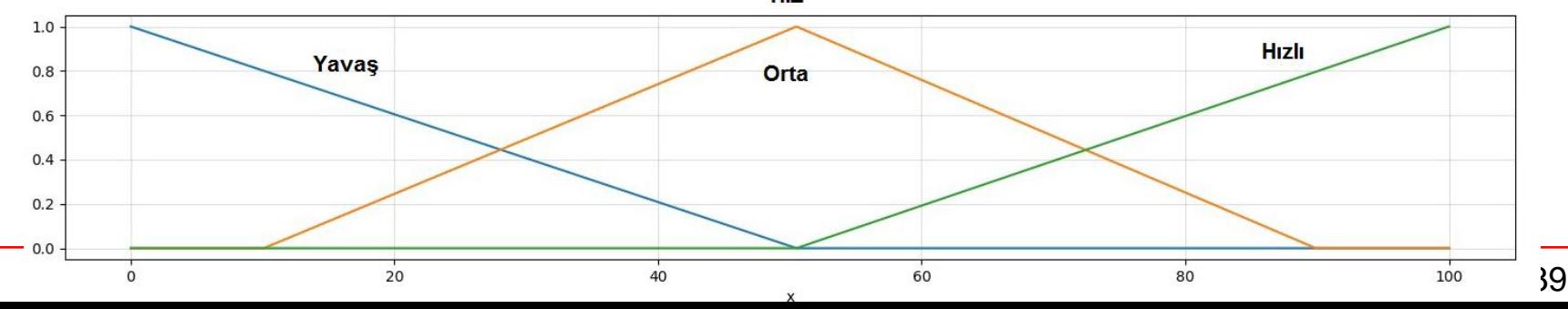

#### **Örnek 3: Fan hız kontolü için 9 kural**

- 1. If Sıcaklık is Soğuk ve Nem is Kuru Then Fan Hızı is Yavaş
- 2. If Sicaklik is Normal ve Nem is Kuru Then Fan Hizi is Yavaş
- 3. If Sıcaklık is Sıcak ve Nem is Kuru Then Fan Hızı is Orta

4. If Sıcaklık is Soğuk ve Nem is Normal Then Fan Hızı is Orta 5. If Sıcaklık is Normal ve Nem is Normal Then Fan Hızı is Orta

6. If Sıcaklık is Sıcak ve Nem is Normal Then Fan Hızı is Hızlı

7. If Sıcaklık is Soğuk ve Nem is Nemli Then Fan Hızı is Orta 8. If Sıcaklık is Normal ve Nem is Nemli Then Fan Hızı is Hızlı 9. If Sıcaklık is Sıcak ve Nem is Nemli Then Fan Hızı is Hızlı

#### **Örnek 3: Fan hız kontolü için 9 kural (matris biçimi)**

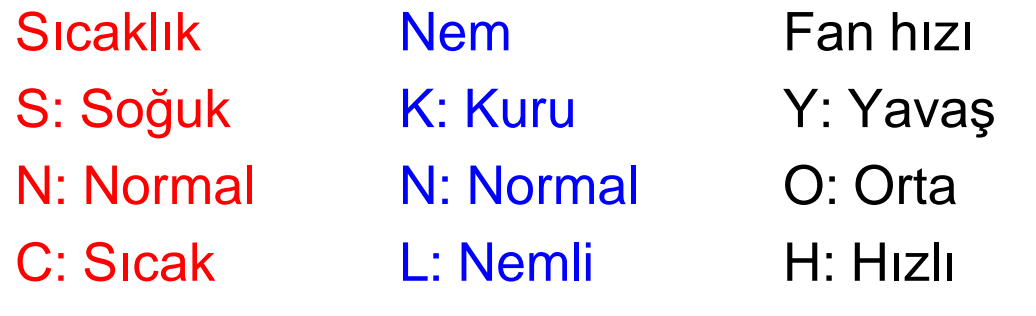

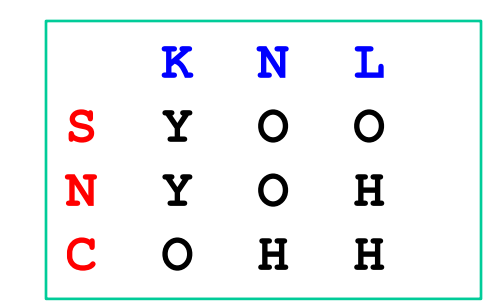

#### **Örnek 3: Fan hız kontolü – hesap**

Sıcaklık = 30 derece ve Nem = %50 olsun. Buna göre üyelik dereceleri:

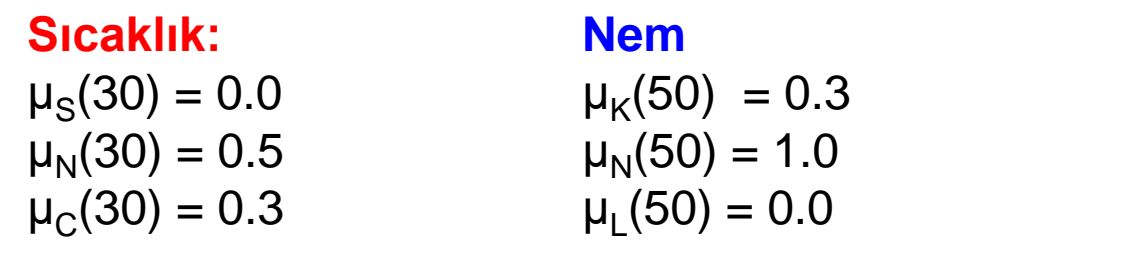

**Fan hızı**

?

```
1. min(\mu_s(30),\mu_{\kappa}(50))= min(0.0, 0.3) = 0.0 (katki yok)
2. min(\mu_{N}(30), \mu_{K}(50)) = min(0.5, 0.3) = 0.3
3. min(\mu_c(30), \mu_{\kappa}(50)) = min(0.3, 0.3) = 0.3
4. min(\mu_s(30), \mu_w(50)) = \min(0.0, 1.0) = 0.0 (katki yok)
5. min(\mu_{\text{N}}(30), \mu_{\text{N}}(50)) = min(0.5, 1.0) = 0.5
6. min(\mu_c(30), \mu_w(50)) = min(0.3, 1.0) = 0.3
7. min(\mu_s(30),\mu_w(50))= min(0.0, 0.0) = 0.0 (katki yok)
8. min(\mu_N(30),\mu_N(50))= min(0.5, 0.0) = 0.0 (katki yok)
                                                                       K N L
                                                                  S Y O O
                                                                  N Y O H
                                                                  C O H H
```
**9. min** $(\mu_c(30), \mu_w(50)) = \min(0.3, 0.0) = 0.0$  (katki yok)

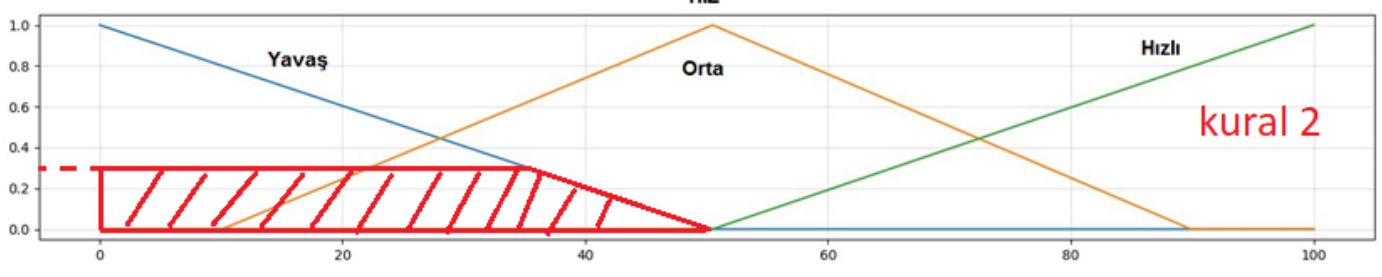

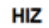

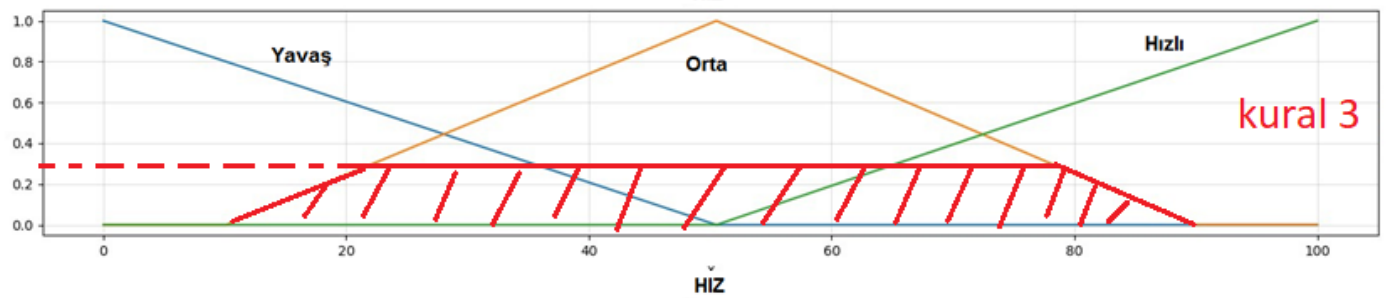

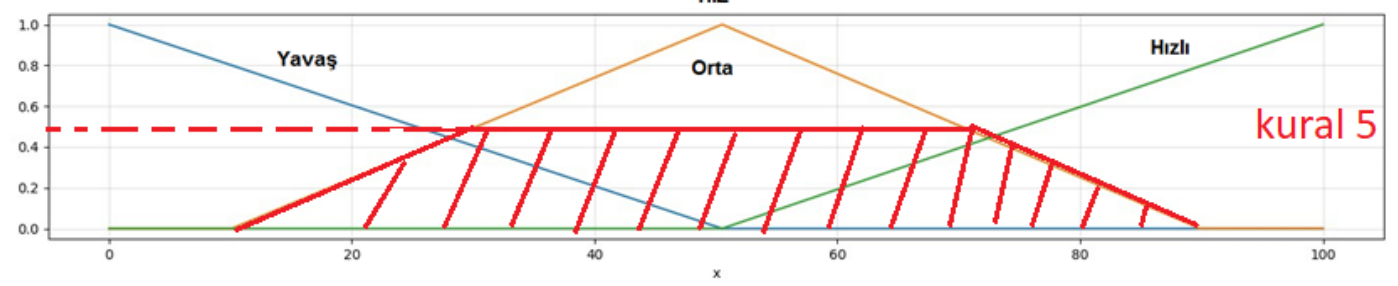

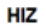

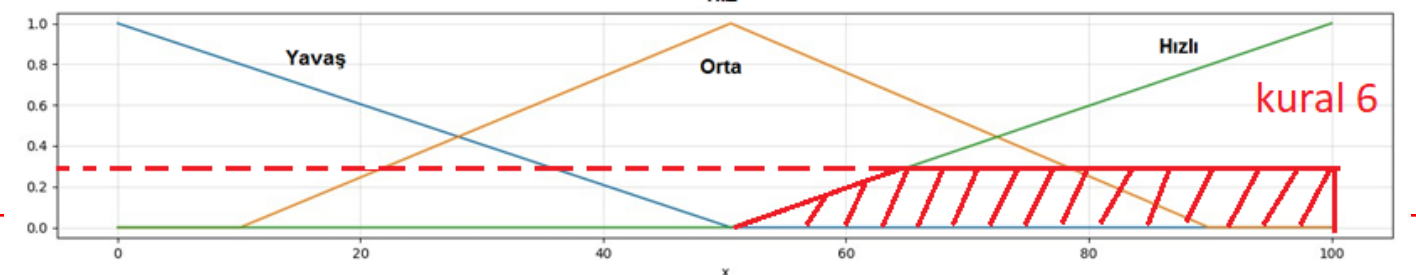

Sayfa 43

HIZ

### **Örnek 3: Fan hız kontolü – durlaştırma**

Çıkış kümelerinin birleşiminin kümesini oluştur.

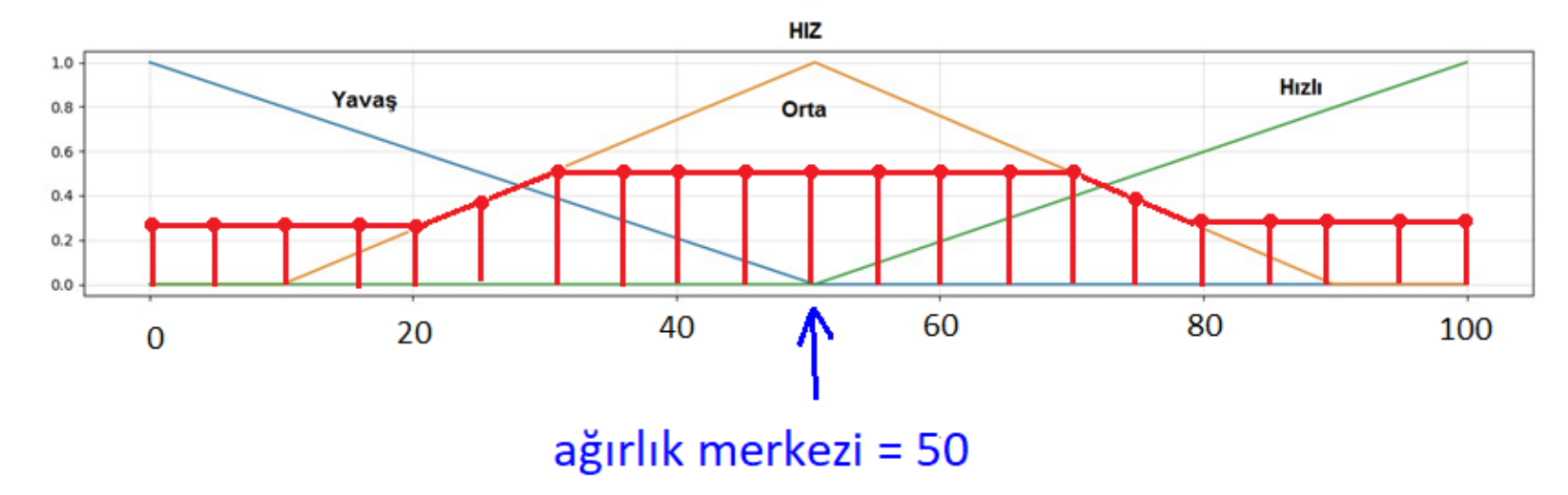

Son kümeden örnekler al ve ağırlık merkezini hesapla:

6.1. 
$$
\frac{1}{2}
$$

\nSo, a similar expression is:

\nSo, a similar expression is:

\n
$$
\bar{x} = \frac{\sum_{i=1}^{21} x_i \mu(x_i)}{\sum_{i=1}^{21} \mu(x_i)} = \frac{(0)(0.3) + (5)(0.3) + (10)(0.3) + (20)(0.3) + (25)(0.4) + \dots + (40)(0.5) + \dots + (100)(0.3)}{0.3 + 0.3 + 0.3 + 0.3 + 0.4 + \dots + 0.5 + \dots + 0.3} = 50
$$
\nSo, a similar expression is:

\n
$$
\sum_{i=1}^{21} \mu(x_i)
$$
\nSo, a similar expression is:

\n
$$
\sum_{i=1}^{21} \mu(x_i)
$$
\nSo, a similar expression is:

\n
$$
\sum_{i=1}^{21} \mu(x_i)
$$
\nSo, a similar expression is:

\n
$$
\sum_{i=1}^{21} \mu(x_i)
$$
\nSo, a similar expression is:

\n
$$
\sum_{i=1}^{21} \mu(x_i)
$$
\nSo, a similar expression is:

\n
$$
\sum_{i=1}^{21} \mu(x_i)
$$
\nSo, a similar expression is:

\n
$$
\sum_{i=1}^{21} \mu(x_i)
$$
\nSo, a similar expression is:

\n
$$
\sum_{i=1}^{21} \mu(x_i)
$$
\nSo, a similar expression is:

\n
$$
\sum_{i=1}^{21} \mu(x_i)
$$
\nSo, a similar expression is:

\n
$$
\sum_{i=1}^{21} \mu(x_i)
$$
\nSo, a similar expression is:

\n
$$
\sum_{i=1}^{21} \mu(x_i)
$$
\nSo, a similar expression is:

\n
$$
\sum_{i=1}^{21} \mu(x_i)
$$
\nSo, a similar expression is:

\n
$$
\sum_{i=1}^{21} \mu(x_i)
$$
\nSo, a similar expression is:

\n
$$
\sum_{i=1}^{21} \mu(x_i)
$$
\nSo, a similar expression is:

\n
$$
\sum_{i=1}^{21} \mu(x_i)
$$
\nSo, a similar expression is:

\n<

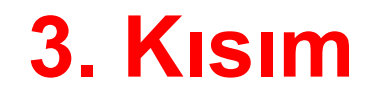

#### **MATLAB'da Bulanık Mantık Araç Kutusu**

### **Bulanık Mantık Araç Kutusu**

- Bir Bulanık Çıkarım Sistemi (Fuzzy Inference System, FIS)'nin oluşturulmasına ve düzenleme yapılmasına olanak verir.
- Bulanık Mantık Araç kutusunu başlatmak için komut penceresinde **fuzzy** yazmak yeterlidir.

iki tür FIS yapısı tanımlanabilir.

- Mamdani
- Sugeno

Daha fazla bilgi için:

https://nl.mathworks.com/help/fuzzy/types-of-fuzzy-inference-systems.html

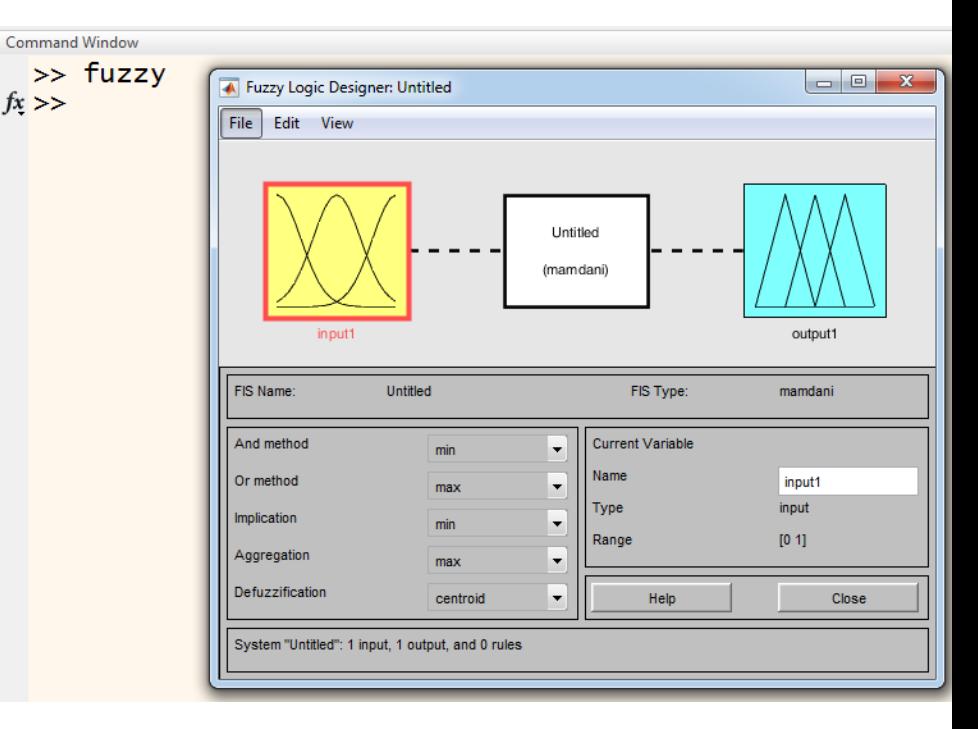

# **Örnek 4: Bahşiş**

Bir lokantada yemek yediniz. Memnuniyetinize göre garsona bahşiş vermeye karar verdiniz. Garsona verilecek doğru bahşişin miktarı nedir?

#### **Bahşiş miktarını belirleyen iki girdi**:

- Yemek kalitesi (zayıf, orta, mükemmel)
- Servis kalitesi (kötü, orta, iyi)

#### **Bir Çıktı**

Bahşiş miktarı (az, orta, bol)

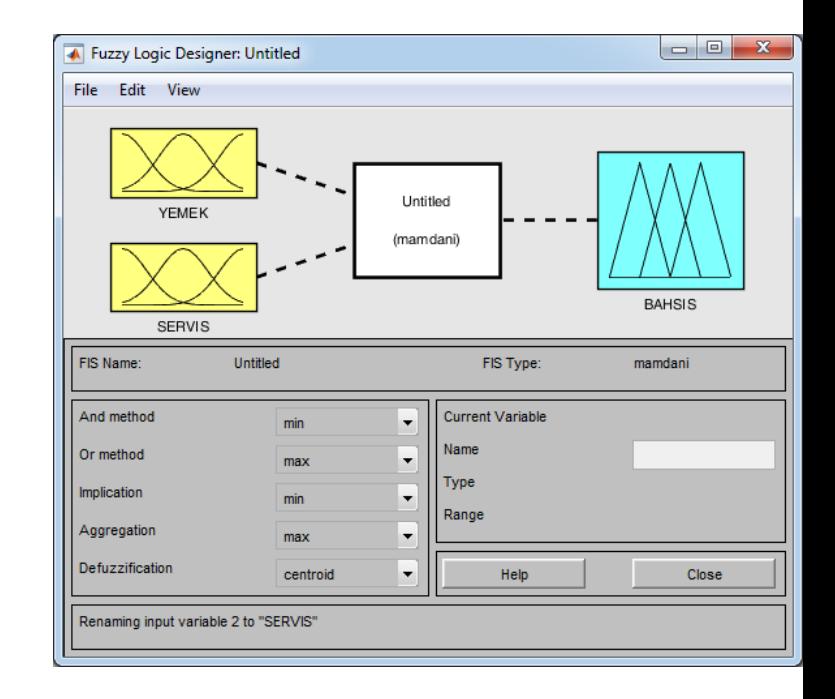

### **Örnek 4: Bahşiş – üyelik fonsiyonları**

#### **YEMEK**

[0 10] kapalı aralığında değerlendirilsin.

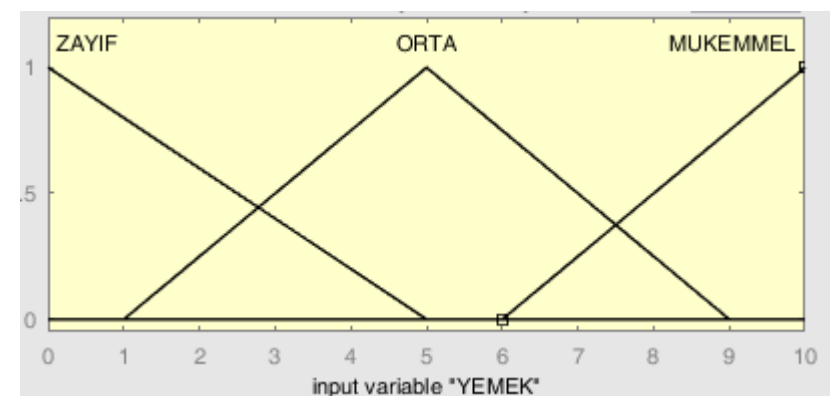

#### **SERVIS**

[0 10] kapalı aralığında değerlendirilsin.

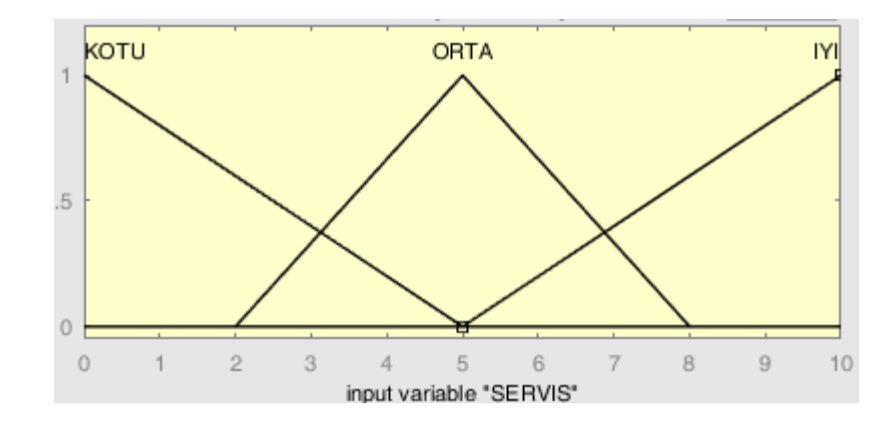

### **Örnek 4: Bahşiş – üyelik fonsiyonları**

#### **BAHŞİŞ**

[0 30] kapalı aralığında değerlendirilsin.

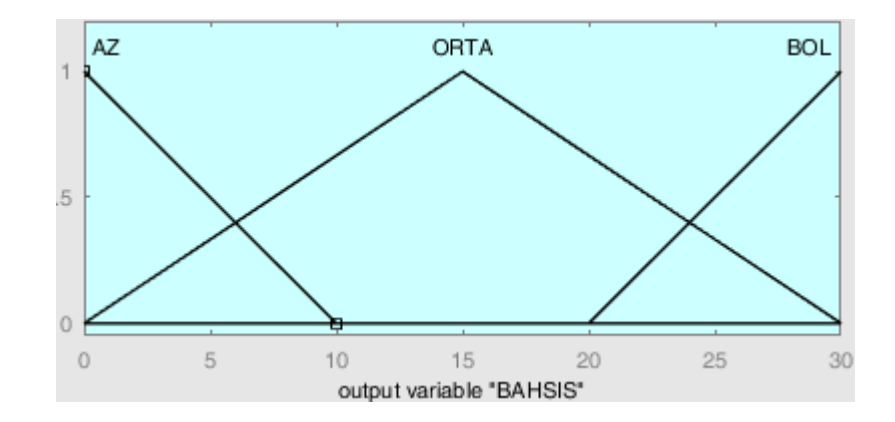

**Eğer YEMEK zayıf ve SERVIS kötü ise BAHŞİŞ az Eğer YEMEK zayıf ve SERVIS orta ise BAHŞİŞ az Eğer YEMEK zayıf ve SERVIS iyi ise BAHŞİŞ orta**

**Eğer YEMEK orta ve SERVIS kötü ise BAHŞİŞ az Eğer YEMEK orta ve SERVIS orta ise BAHŞİŞ orta Eğer YEMEK orta ve SERVIS iyi ise BAHŞİŞ orta**

**Eğer YEMEK mükemmel ve SERVIS kötü ise BAHŞİŞ orta Eğer YEMEK mükemmel ve SERVIS orta ise BAHŞİŞ bol Eğer YEMEK mükemmel ve SERVIS iyi ise BAHŞİŞ bol**

**IF YEMEK zayıf ve SERVIS kötü THEN BAHŞİŞ az IF YEMEK zayıf ve SERVIS orta THEN BAHŞİŞ az IF YEMEK zayıf ve SERVIS iyi THEN BAHŞİŞ orta**

**IF YEMEK orta ve SERVIS kötü THEN BAHŞİŞ az IF YEMEK orta ve SERVIS orta THEN BAHŞİŞ orta IF YEMEK orta ve SERVIS iyi THEN BAHŞİŞ orta**

**IF YEMEK mükemmel ve SERVIS kötü THEN BAHŞİŞ orta IF YEMEK mükemmel ve SERVIS orta THEN BAHŞİŞ bol IF YEMEK mükemmel ve SERVIS iyi THEN BAHŞİŞ bol**

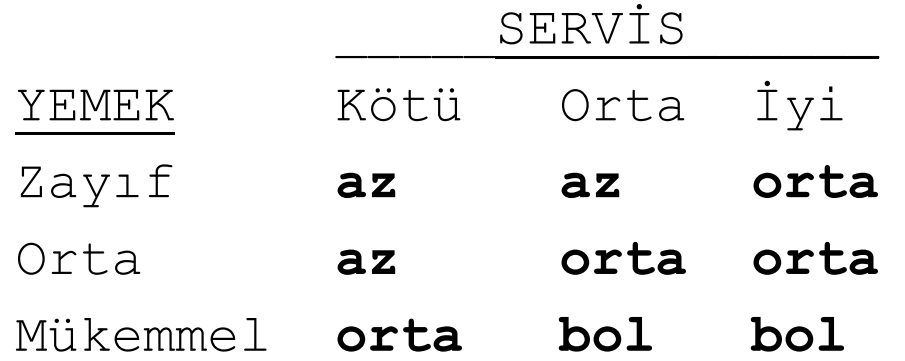

Kuralların FIS'e aktarılması için Edit -> Rules

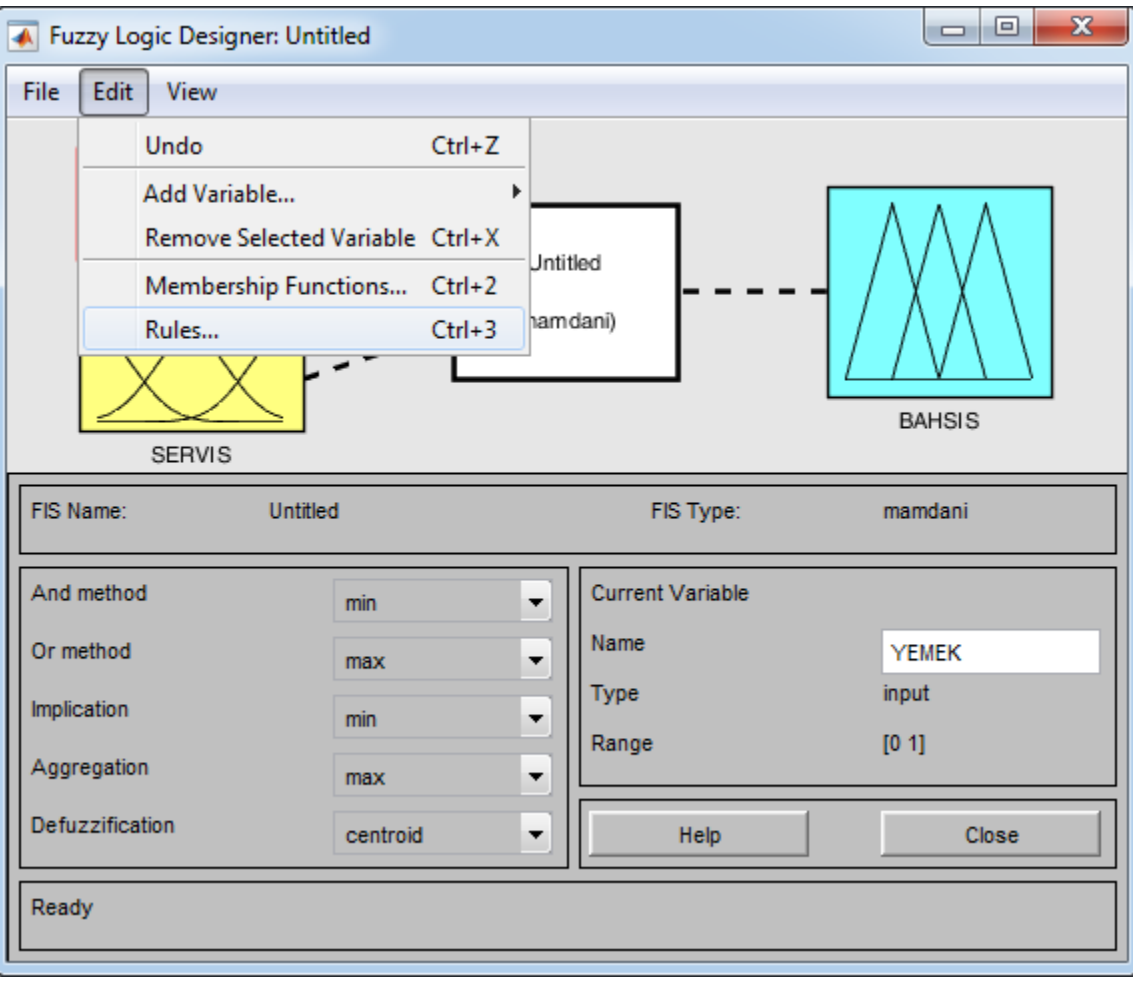

"Rule Editor"de kurallar girilir.

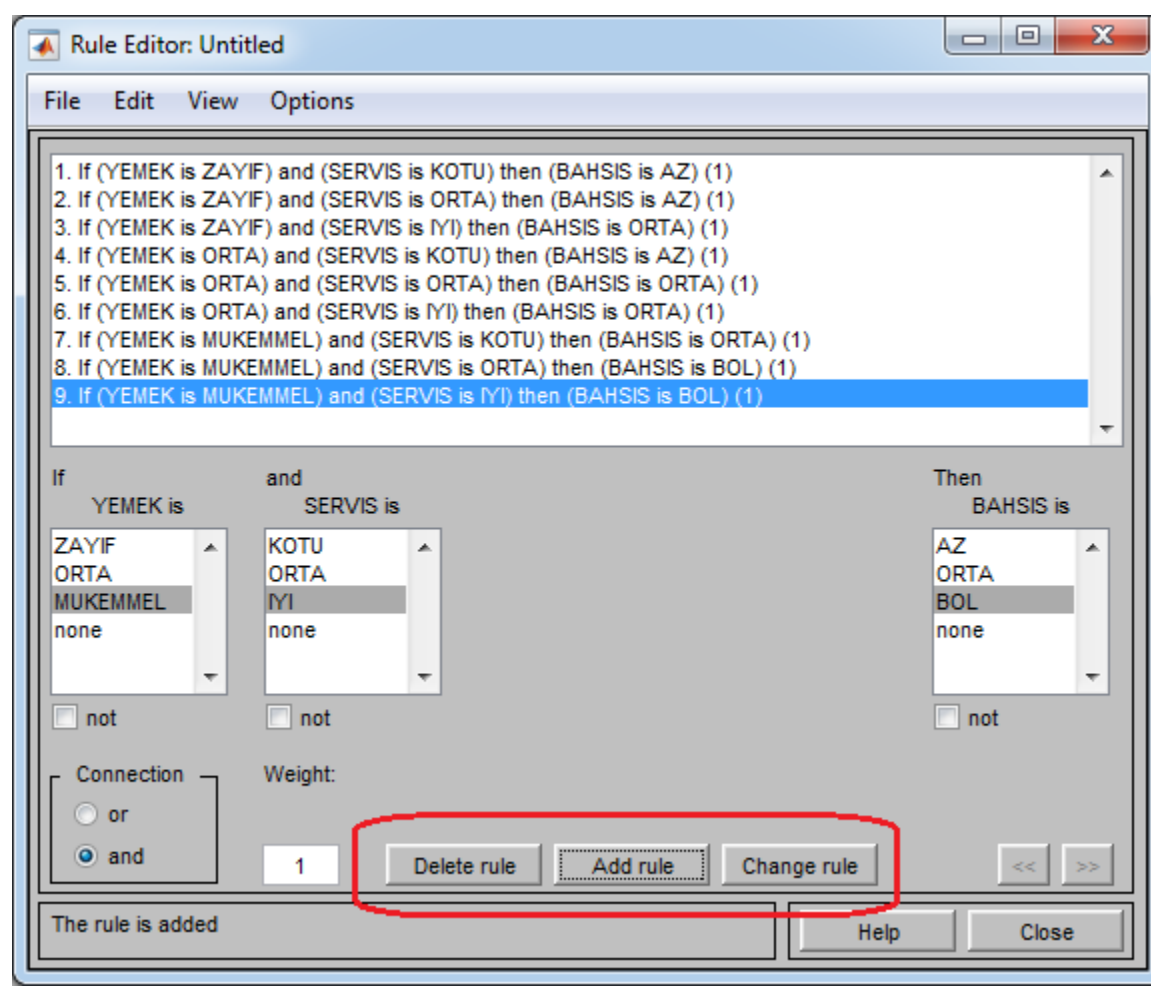

# **Örnek 4: Bahşiş – çıkarım**

View menusunden "Rules" komutu ile bütün kurallar işletilebilir.

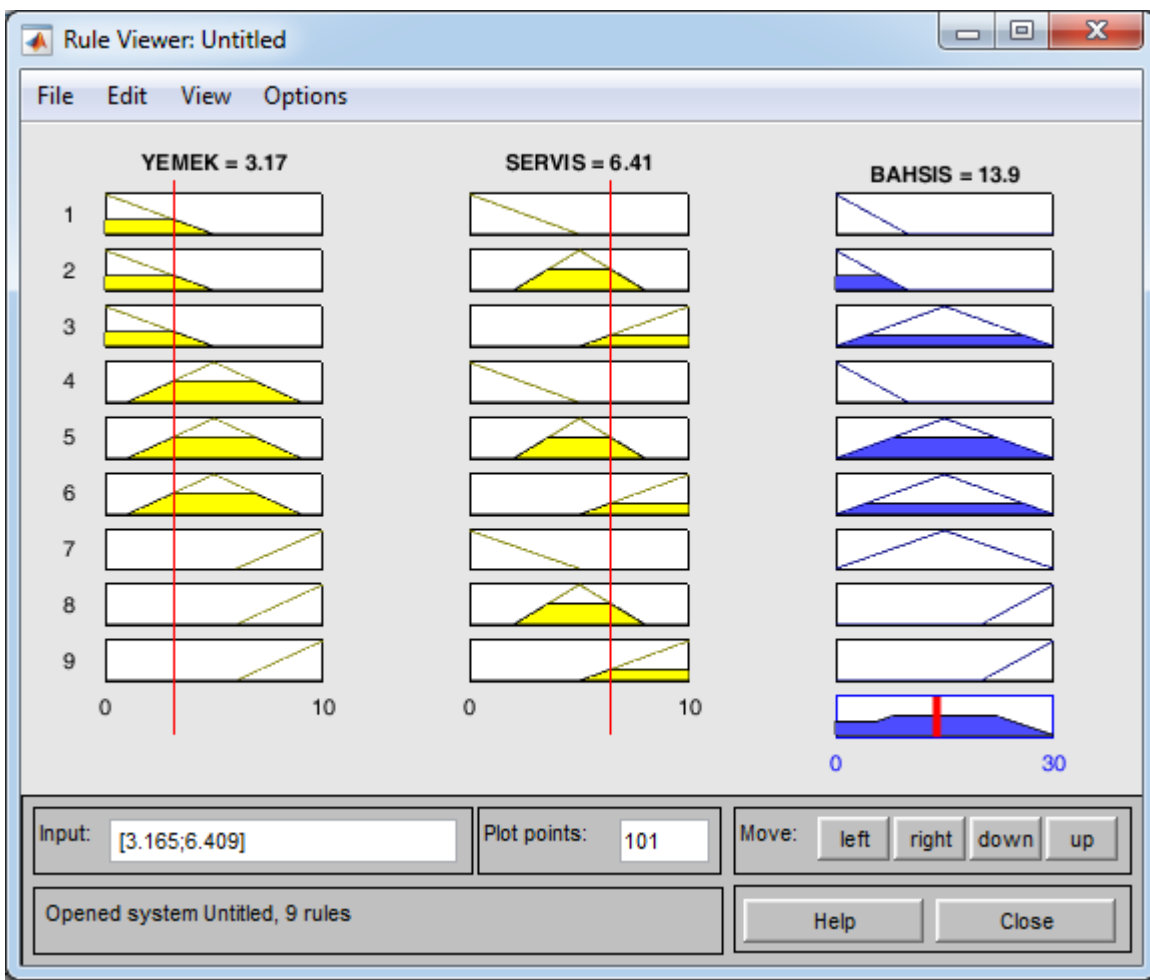

# **Örnek 4: Bahşiş – çıktı yüzeyi**

View menusunden "Surfaces" komutu ile FIS'in çıktısına dair Grafik elde edilir.

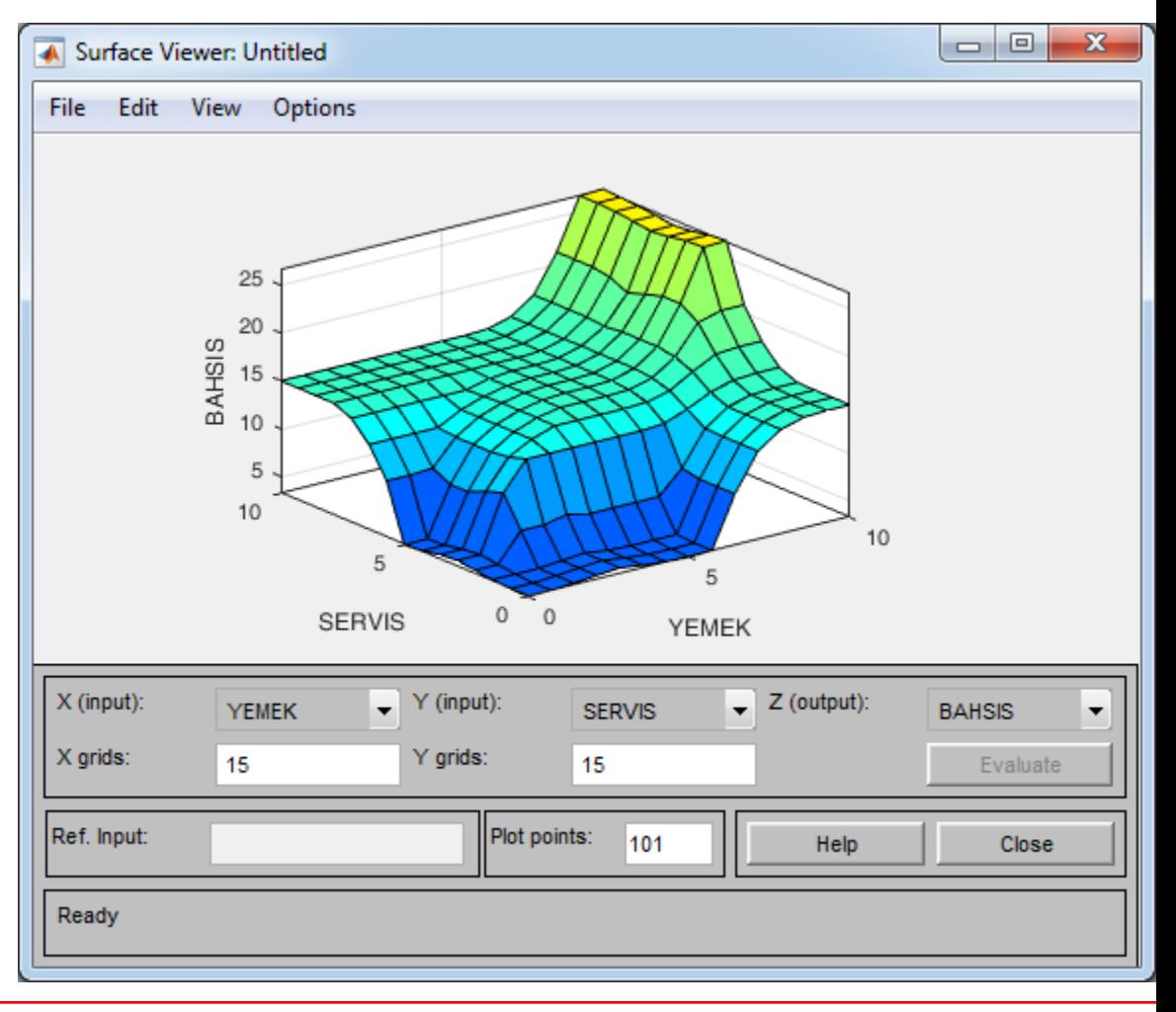

# **Örnek 4: Bahşiş – sonuçlar**

Burada elde edilen Fuzzy Sistemini, MATLAB komut satırında kullanmak için File -> Export komutu  $\begin{array}{c|c|c|c|c} \hline \multicolumn{3}{c|}{\textbf{0}} & \multicolumn{3}{c|}{\textbf{0}} \end{array}$  $\mathbf{x}$ ₩ ile kaydedilmelidir. Save current FIS to workspace

bahsis **OK** Cancel Fuzzy değişkeninin adı belirlendikten sonra, OK düğmesi tıklanır.

Workspace variable

Komut satırında, whos komutu ile değişken bilgilerine erişilebilir.

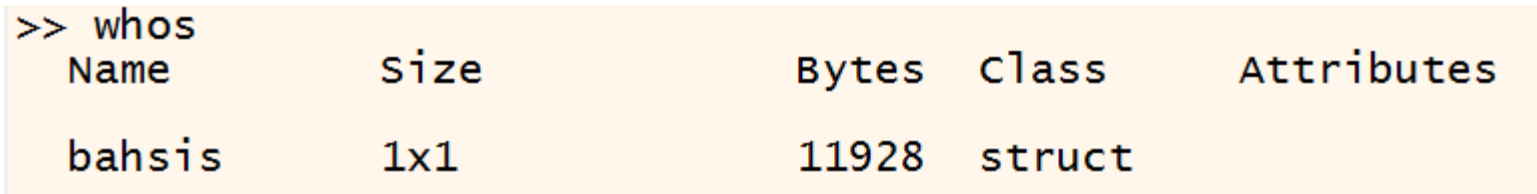

Program pencereleri kapatılınca, çalışmayı bahsis.fis olarak saklanabilir. Bu sayede daha sonra, bu bulanık sistem kullanılabilir.

# **Örnek 4: Bahşiş – komut satırında fis**

Saklı dosyalardaki fis sistemleri, komut satırına bir değişken olarak alınabilir ve sistemin çıktısı hesaplanabilir. Örneğin:

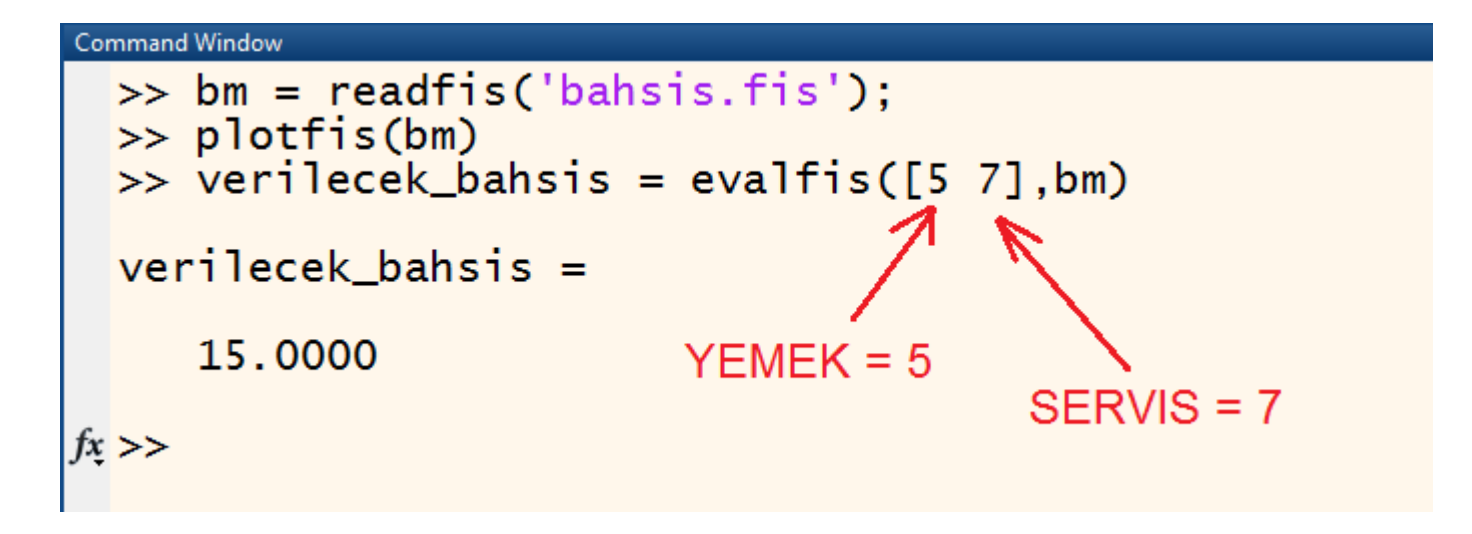

**Not:** 3. satırdaki komut aşağıdaki gibi de çalıştırılabilir:

```
>> verilecek_bahsis = evalfis(bm, [5 7])
```
**4. Kısım Uygulamalar**

### **U1. Görüntü İşleme (Contrast Enhencement)**

Bulanık mantık kullanılarak, gri ölçekli (gray-scale) bir görüntünün kalitesini iyileştirmek mümkündür. Şu kurallar kullanılabilir.

IF a pixel is **dark**, THEN make it **darker** IF a pixel is **gray**, THEN make it **gray** IF a pixel is **bright**, THEN make it **brighter**

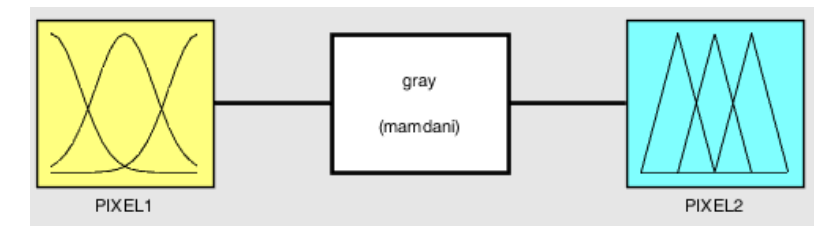

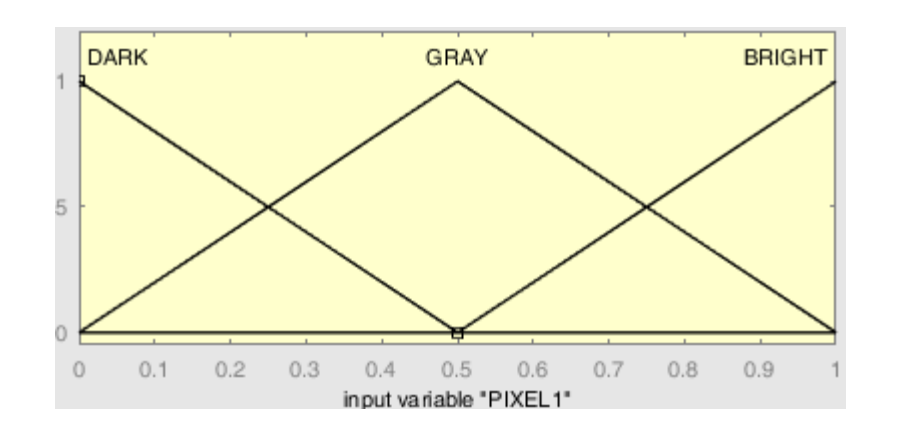

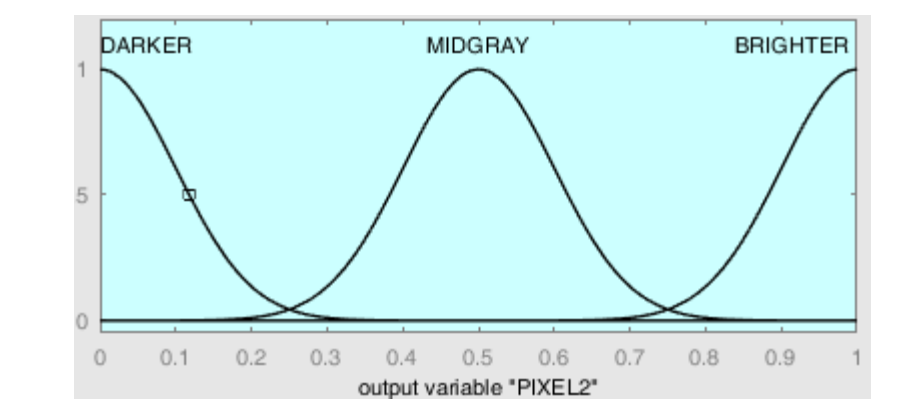

#### Kurallar girildikten sonra, çalışma **gray.fis** olarak kaydedilsin.

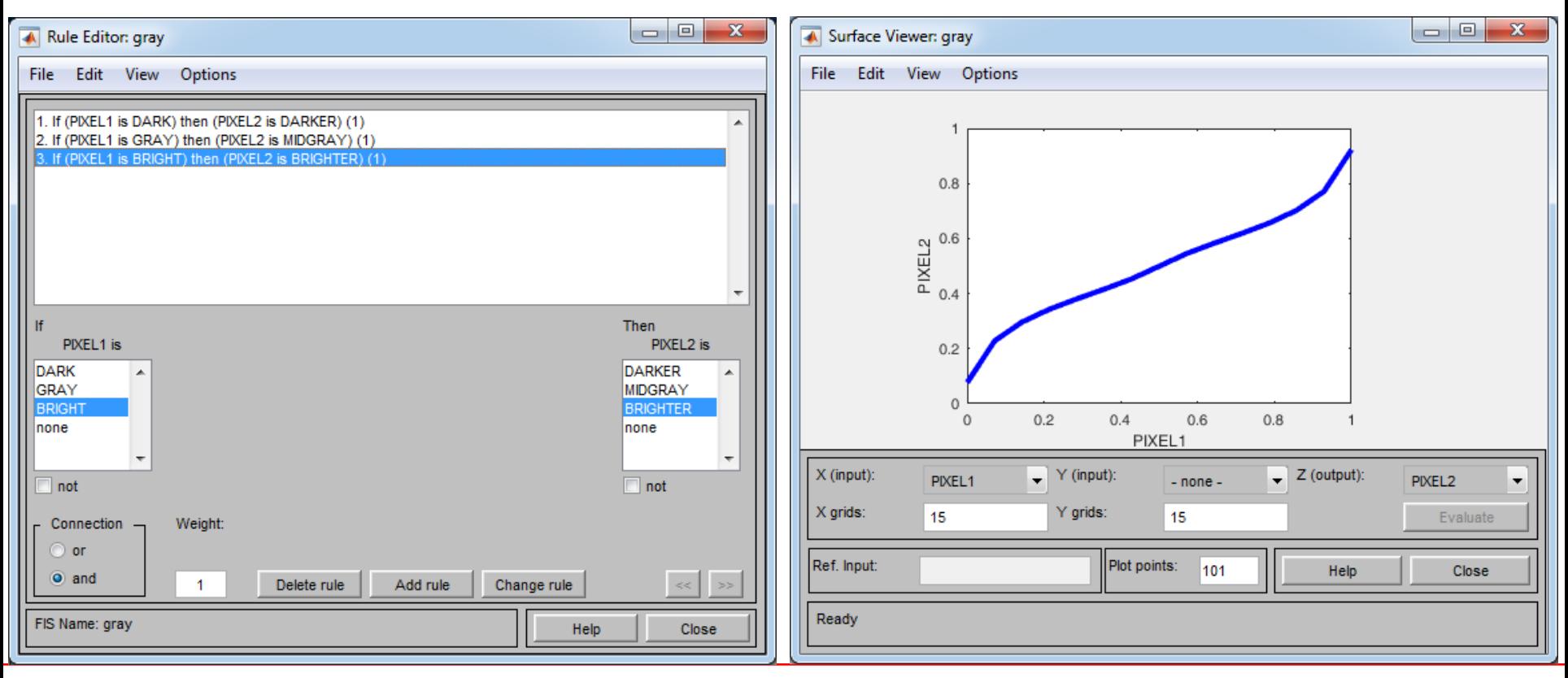

```
Kodlama
```

```
clear;clc;
% fis dosyasını al
g = readfis('gray.fis');
% Görüntü işlemleri
A = imread('einstein.jpg'); % orjinal görüntü
B = rgb2gray(A); % gri skala [0,255]
C = im2double(B); % gri skala [0,1]
[satir sutun] = size(C);
D = zeros(satir, sutun);
% Kuralları döngü içinde bütün pixellere uygula
for i=1:satir
  D(i,:) = evalfis(C(i,:),a);End
% Sonuçları göster
subplot(1,2,1); imshow(C); title('Orjinal')
subplot(1,2,2); imshow(D); title('Yeni Hali')
```
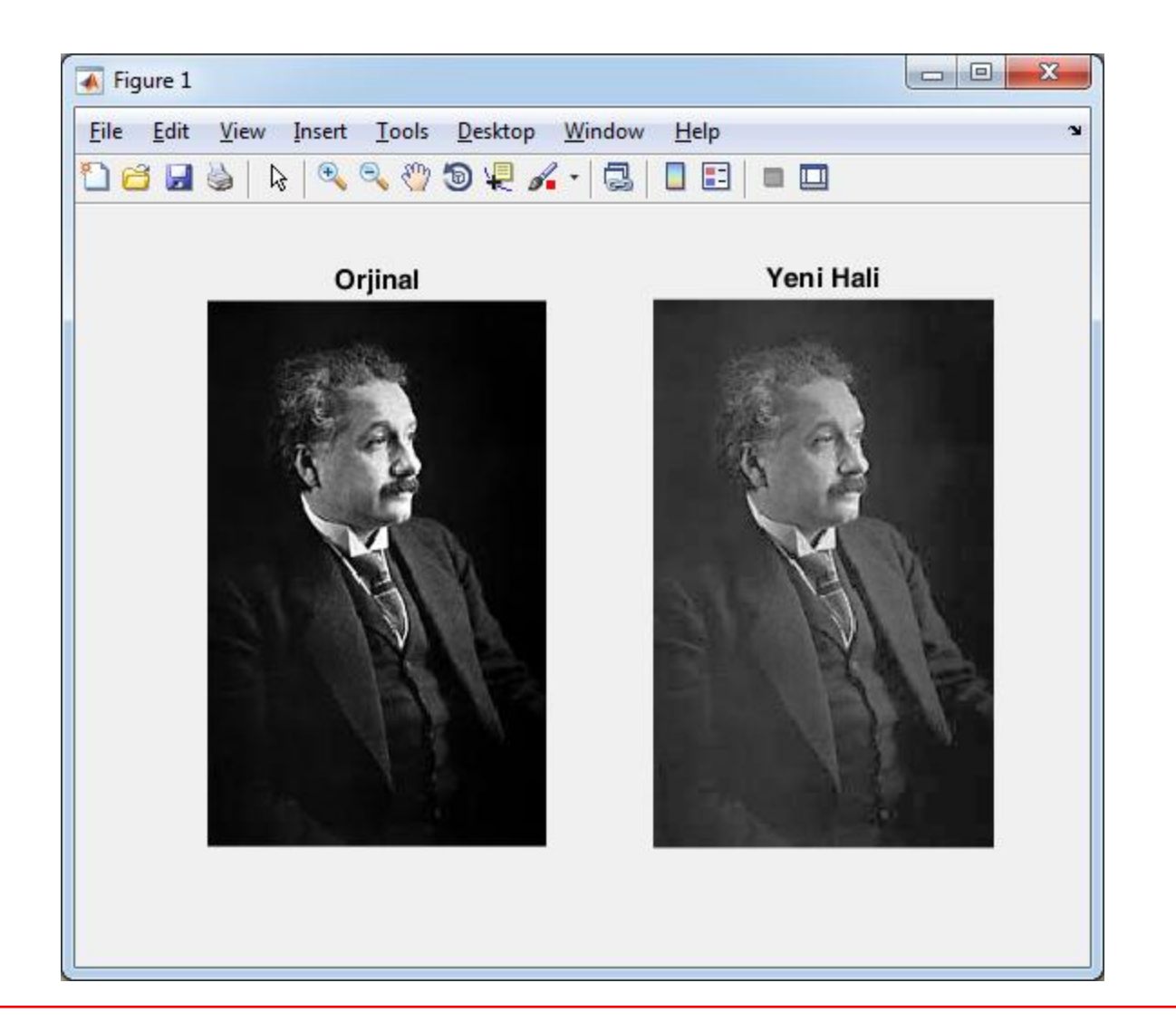

### **U2. Sıcaklık Kontrolü**

Bulanık mantık kullanılarak, bir odanın sıcaklığını sabit bir değerde tutan bir kontrol sistemi tasarlanabilir.

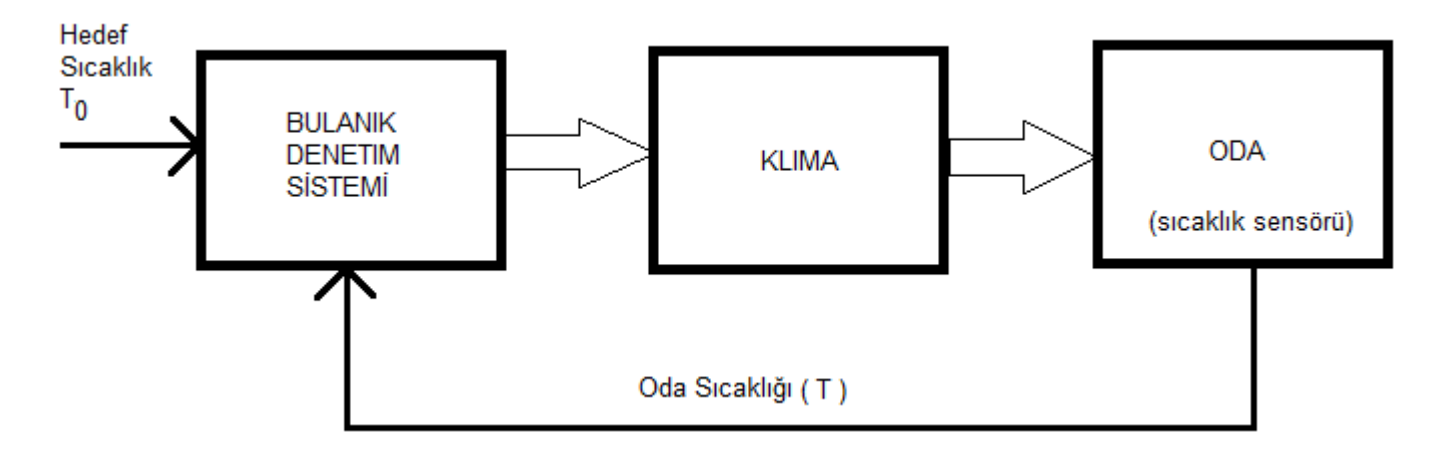

Uygulamada, sisteme giriş olarak olarak verilen parametrenin (T) hatası H, ve bu hatanın değişimi dH olsun. Buna göre

$$
H = T - T_0
$$
 =>  $H(k) = T(k) - T_0$ .  $k = 1, 2, 3, ...$   
dH = H(yeni) - H(eski) =>  $dH(k) = H(k) - H(k-1)$ 

#### **Tasarım:**

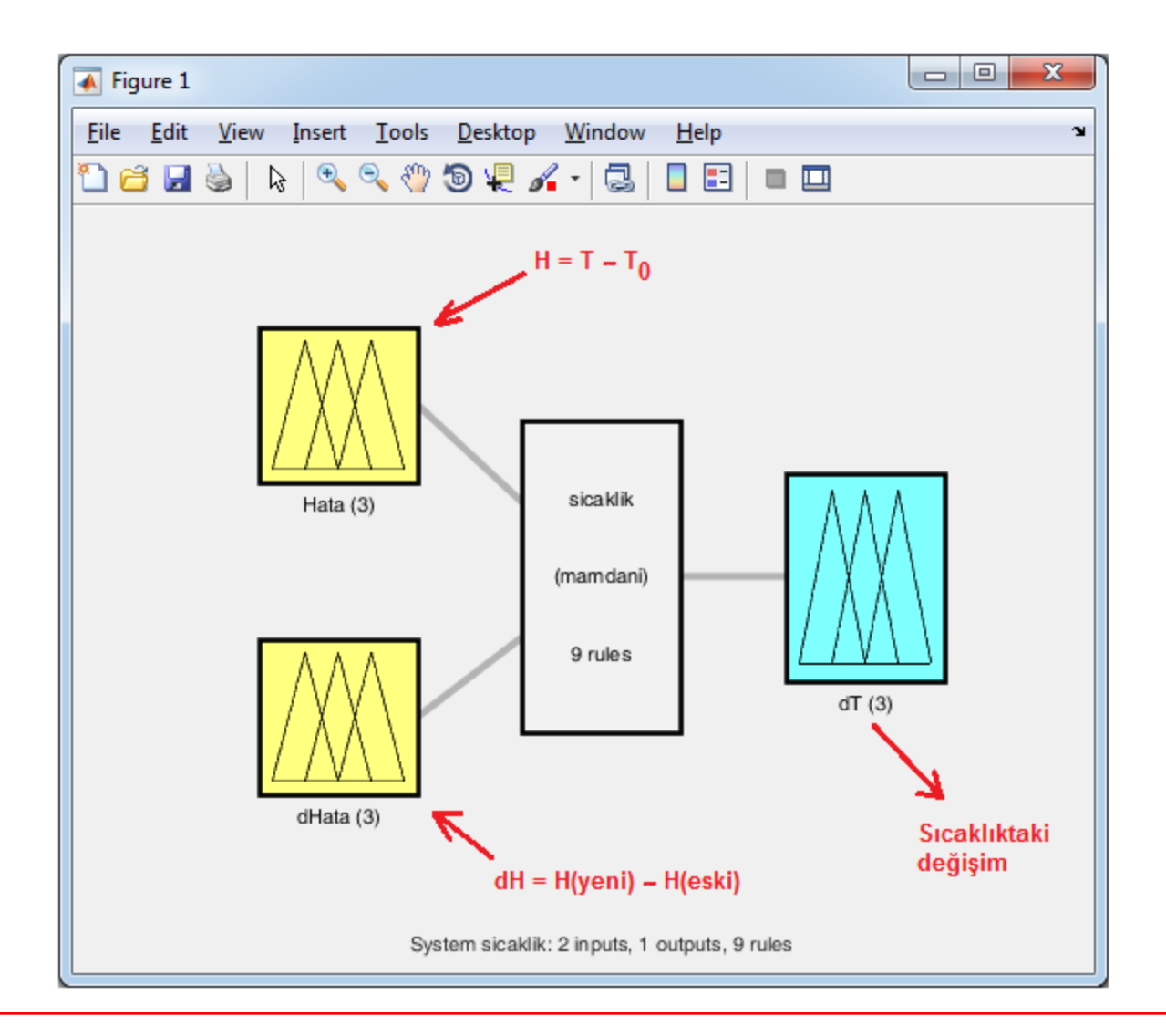

#### **Üyelik Fonksiyonları (N=Negatif, S=Sıfır, P=Pozitif)**

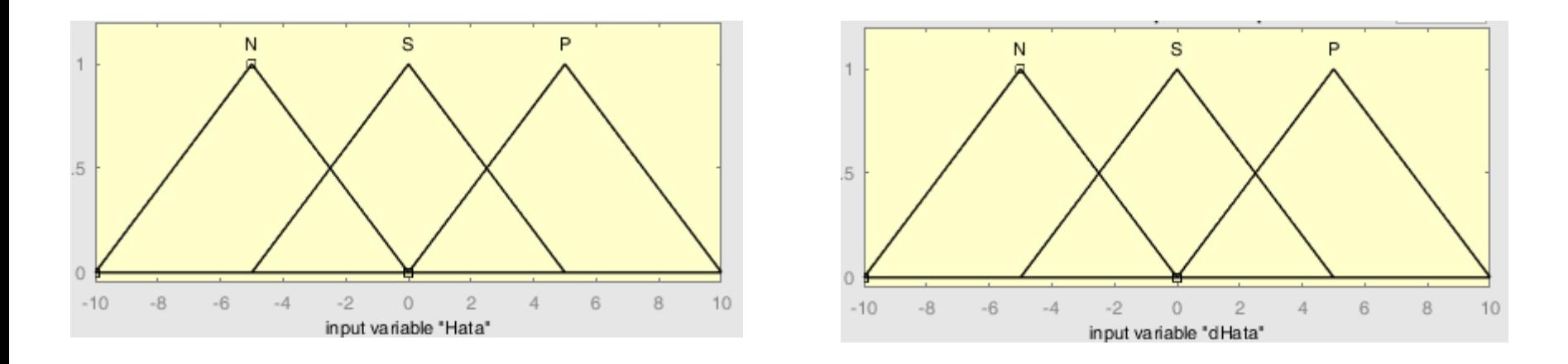

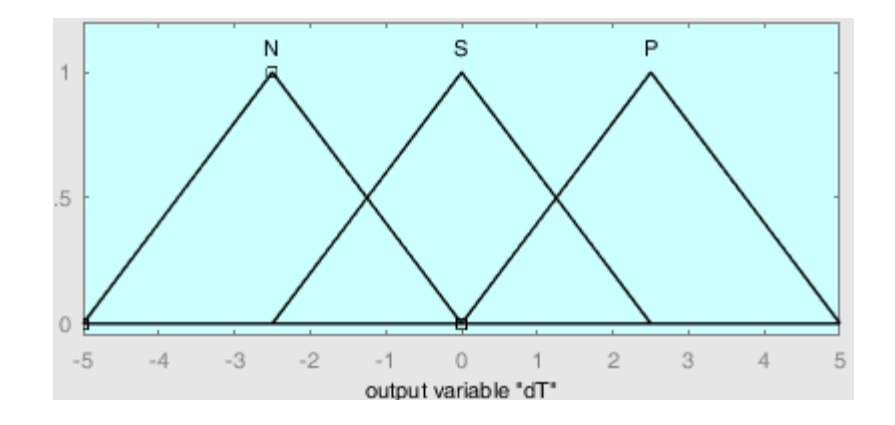

#### **Kurallar:**

Hata =  $\{ N, S, P \}$  $dHata = {N, S, P}$  $dT = {N, S, P}$ 

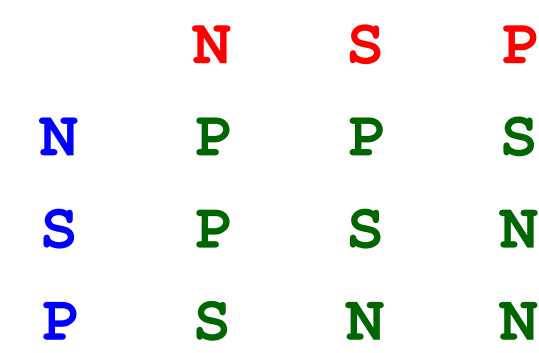

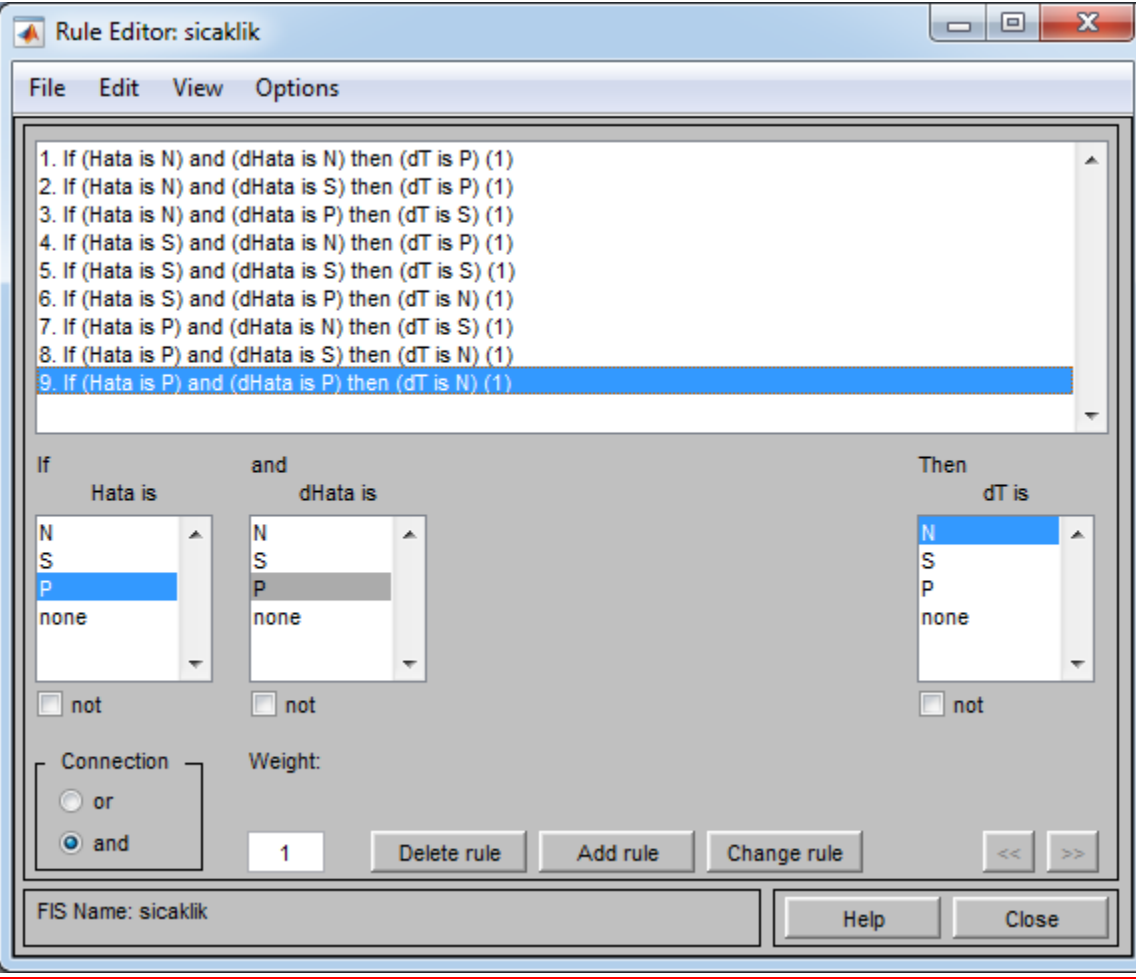

Sayfa 67

#### Sonuç:

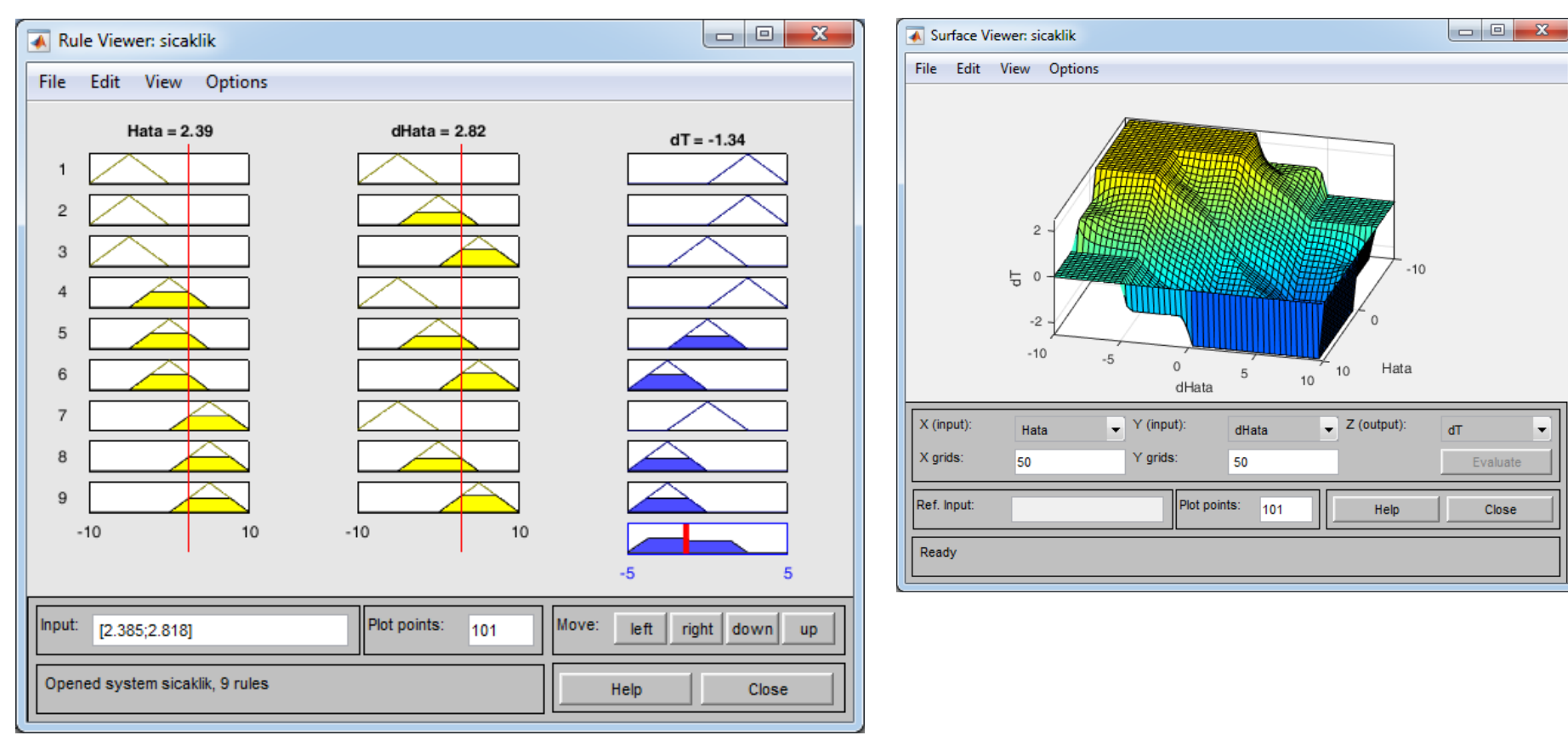

**Kodlama:**

**1. YOL**

```
clear; clc;
S = readfis('sicaklik.fis');
plotfis(S)
T0 = 18; % hedef sicaklik
T = 25; % oda sicakligi
dH = 0; % hata degisimi
H = T - T0; % hata
for i=1:50
 H1 = H; % eski hata
 dT = evalfis([H dH],S); % Hesapla
 t(i)= T; % mevcut sicakligi sakla
 T = T + dT; % yeni oda sicakligi
 H = T - T0; % yeni hata
 dH = H - H1; % hata degisimi
end
figure, plot(t,'*-')
```
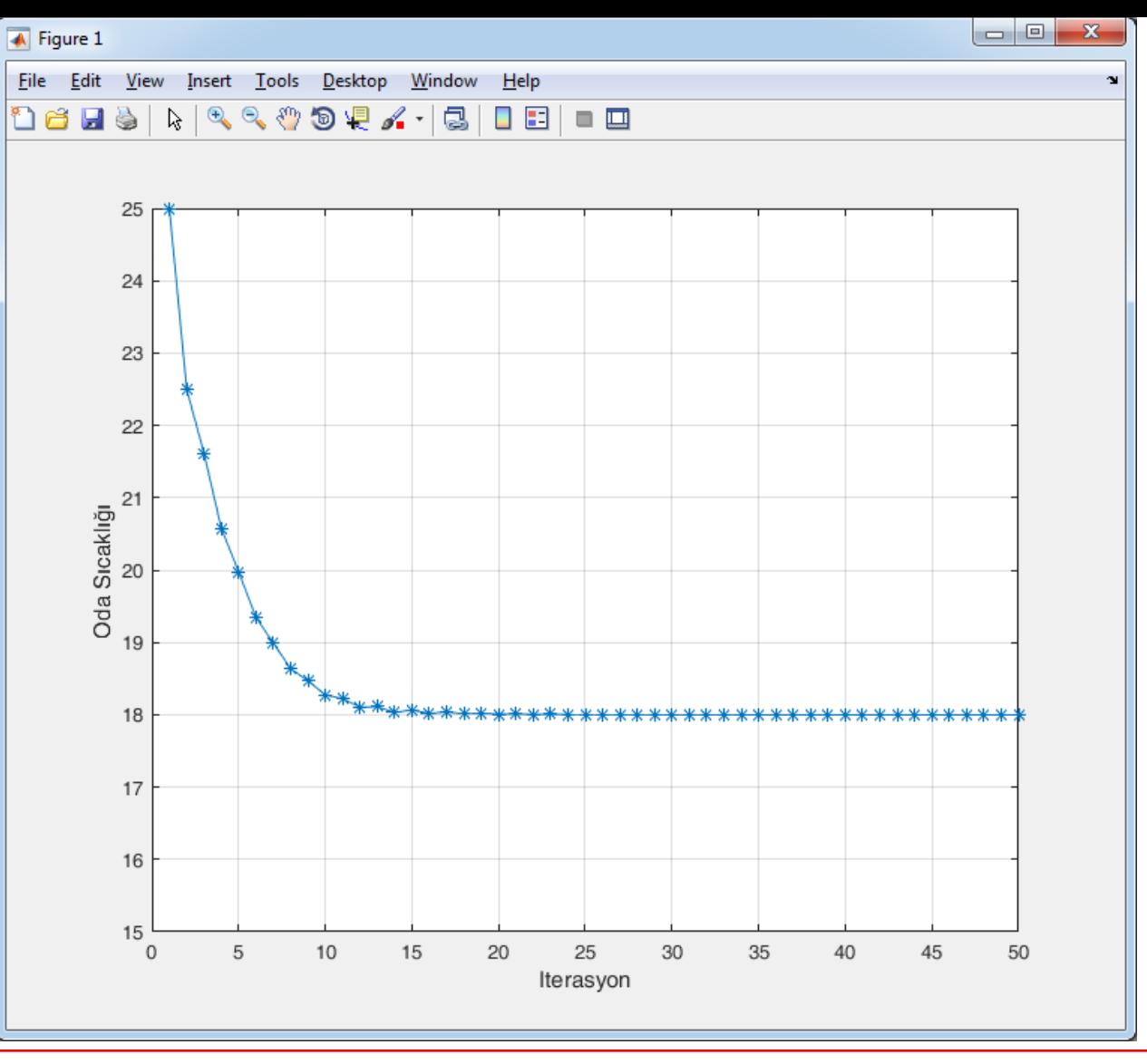

Sayfa 70

```
İleri 
Kodlama:
2. YOL
         clear; clc;
         S = readfis('sicaklik.fis');
         plotfis(S)
         T0 = 18; % hedef sicaklik
         T(1) = 25; % oda sicakligi
         dH(1)= 0; % hata degisimi
         H(1) = T(1) - T0; % hata
         for k = 2:50
            dT = evalfis([H(k-1) dH(k-1)], S); % Hesapla
            T(k) = T(k-1) + dT; % yeni oda sicakligi
            H(k) = T(k) - T0; % yeni hata
            dH(k) = H(k) - H(k-1); % hata degisimi
         end
         subplot(2,2,1); plot(T, '.b-'); ylabel('Sıcaklık'); 
         subplot(2,2,2); plot(H, '.k-'); ylabel('Hata');
         subplot(2,2,3); plot(dH,'.r-'); ylabel('dHata');
```
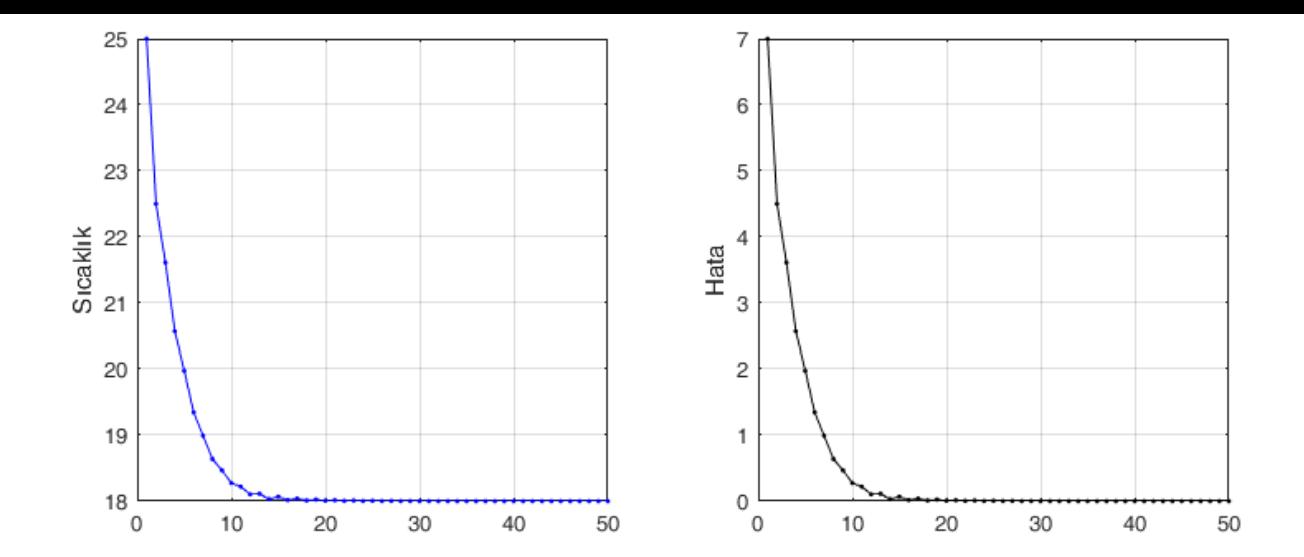

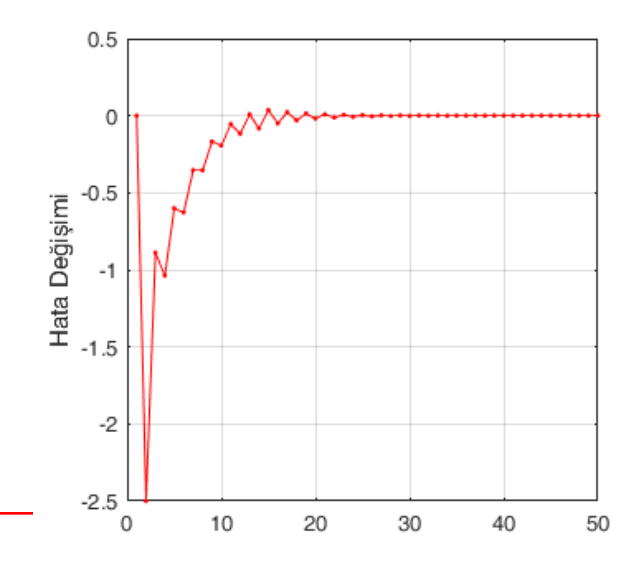

Sayfa 72
## **U3. Bulaşık Makinesinin Bulanık Mantık ile Modellenmesi**

Aşağıdaki linkte ayrıntılar bulunabilir:

http://www1.gantep.edu.tr/~bingul/ai/Fuzzy\_BulasikMak.pdf

## **U4. Su kalite indisi**

Aşağıdaki linkte ayrıntılar bulunabilir:

http://www1.gantep.edu.tr/~bingul/ai/Fuzzy\_WaterQuality.pdf

# **ÖZET**

### **Fuzzy logic algorithm**

- 1. Define the linguistic variables and terms (initialization)
- 2. Construct the membership functions (initialization)
- 3. Construct the rule base (initialization)
- 4. Convert crisp input data to fuzzy valuesusing the membership functions (fuzzification)
- 5. Evaluate the rules in the rule base (inference)
- 6. Combine the results of each rule (inference)
- 7. Convert the output data to non-fuzzy values (defuzzification)

## **Kaynaklar**

https://www.guru99.com/what-is-fuzzy-logic.html

http://cs.bilkent.edu.tr/~zeynep/files/short\_fuzzy\_logic\_tutorial.pdf

https://www.massey.ac.nz/~nhreyes/MASSEY/159741/Lectures/Lec2012-3-159741-FuzzyLogic-v.2.pdf

https://towardsdatascience.com/a-very-brief-introduction-to-fuzzy-logic-and-fuzzy-systems-d68d14b3a3b8

https://nl.mathworks.com/help/fuzzy/types-of-fuzzy-inference-systems.html

https://www.rpi.edu/dept/ecse/mps/Fuzzy\_Logic.pdf

## **Yedek Yansılar**

## **Örnek 1 – üyelik derecesi cinsinden çözüm**

Aşağıdaki kümeler verilsin:

A = $\{1, 2, 3, 4\}$ , B =  $\{3, 4, 5, 6\}$  ve U= $\{1, 2, 3, 4, 5, 6, 7, 8 \ldots\}$  $\mu_{A\cup B}(1) = \max(\mu_A(1), \mu_B(1)) = \max(1, 0) = 1$  $\mu_{A\cup B}(2) = \max(\mu_A(2), \mu_B(2)) = \max(1, 0) = 1$  $\mu_{A\cup B}(3) = \max(\mu_A(3), \mu_B(3)) = \max(1, 1) = 1$  $\mu_{A\cup B}(4) = \max(\mu_A(4), \mu_B(4)) = \max(1, 1) = 1$  $\mu_{A\cup B}(5) = \max(\mu_A(5), \mu_B(5)) = \max(0, 1) = 1$  $\mu_{A\cup B}(6) = \max(\mu_A(6), \mu_B(6)) = \max(0, 1) = 1$  $\mu_{A\cup B}(7) = \max(\mu_A(7), \mu_B(7)) = \max(0, 0) = 0$ 

$$
A \cup B = \{\frac{1}{1}, \frac{2}{1}, \frac{3}{1}, \frac{4}{1}, \frac{5}{1}, \frac{6}{1}, \frac{7}{0}, \cdots\} = \{1, 2, 3, 4, 5, 6\}
$$

## **Örnek 1 – üyelik derecesi cinsinden çözüm**

Aşağıdaki kümeler verilsin:

A = $\{1, 2, 3, 4\}$ , B =  $\{3, 4, 5, 6\}$  ve U= $\{1, 2, 3, 4, 5, 6, 7, 8 \ldots\}$ 

 $\mu_{A \cap B}(1) = \min(\mu_A(1), \mu_B(1)) = \min(1, 0) = 0$  $\mu_{A \cap B}(2) = \min(\mu_A(2), \mu_B(2)) = \min(1, 0) = 0$  $\mu_{A \cap B}(3) = \min(\mu_A(3), \mu_B(3)) = \min(1, 1) = 1$  $\mu_{A \cap B}(4) = \min(\mu_A(4), \mu_B(4)) = \min(1, 1) = 1$  $\mu_{A \cap B}(5) = \min(\mu_A(5), \mu_B(5)) = \min(0, 1) = 0$  $\mu_{A \cap B}(6) = \min(\mu_A(6), \mu_B(6)) = \min(0, 1) = 0$ 

$$
\mu_{A \cap B}(7) = \min(\mu_A(7), \mu_B(7)) = \min(0, 0) = 0
$$

$$
A \cap B = \{\frac{1}{0}, \frac{2}{0}, \frac{3}{1}, \frac{4}{1}, \frac{5}{0}, \frac{6}{0}, \frac{7}{0}, \cdots\} = \{3, 4\}
$$

## **Örnek 1 – üyelik derecesi cinsinden çözüm**

Aşağıdaki kümeler verilsin:

A = $\{1, 2, 3, 4\}$ , B =  $\{3, 4, 5, 6\}$  ve U= $\{1, 2, 3, 4, 5, 6, 7, 8 \dots\}$  $,...$ } = {1, 2, 3, 4} 0 6 , 0 5 , 1 4 , 1 3 , 1 2 , 1 1  $A = \{\frac{1}{4}, \frac{2}{4}, \frac{3}{4}, \frac{4}{4}, \frac{5}{8}, \frac{0}{8}, \ldots\} =$ 

$$
\mu_{\overline{A}}(1) = 1 - \mu_A(1) = 1 - 1 = 0
$$
  
\n
$$
\mu_{\overline{A}}(2) = 1 - \mu_A(2) = 1 - 1 = 0
$$
  
\n
$$
\mu_{\overline{A}}(3) = 1 - \mu_A(3) = 1 - 1 = 0
$$
  
\n
$$
\mu_{\overline{A}}(4) = 1 - \mu_A(4) = 1 - 1 = 0
$$
  
\n
$$
\mu_{\overline{A}}(5) = 1 - \mu_A(5) = 1 - 0 = 1
$$
  
\n
$$
\mu_{\overline{A}}(6) = 1 - \mu_A(6) = 1 - 0 = 1
$$

# **Su Kalitesi**

**. . .**

Bulanık mantık kullanılarak, nehirlerdeki ve göllerdeki su kalitesini belirlemek için çeşitli bilimsel çalışmalar yapılmıştır. Örneğin: http://dx.doi.org/10.5772/64265 Ulhat is **Water Quality** Index

/ENVIRONMENT

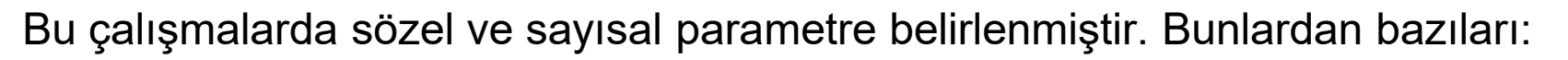

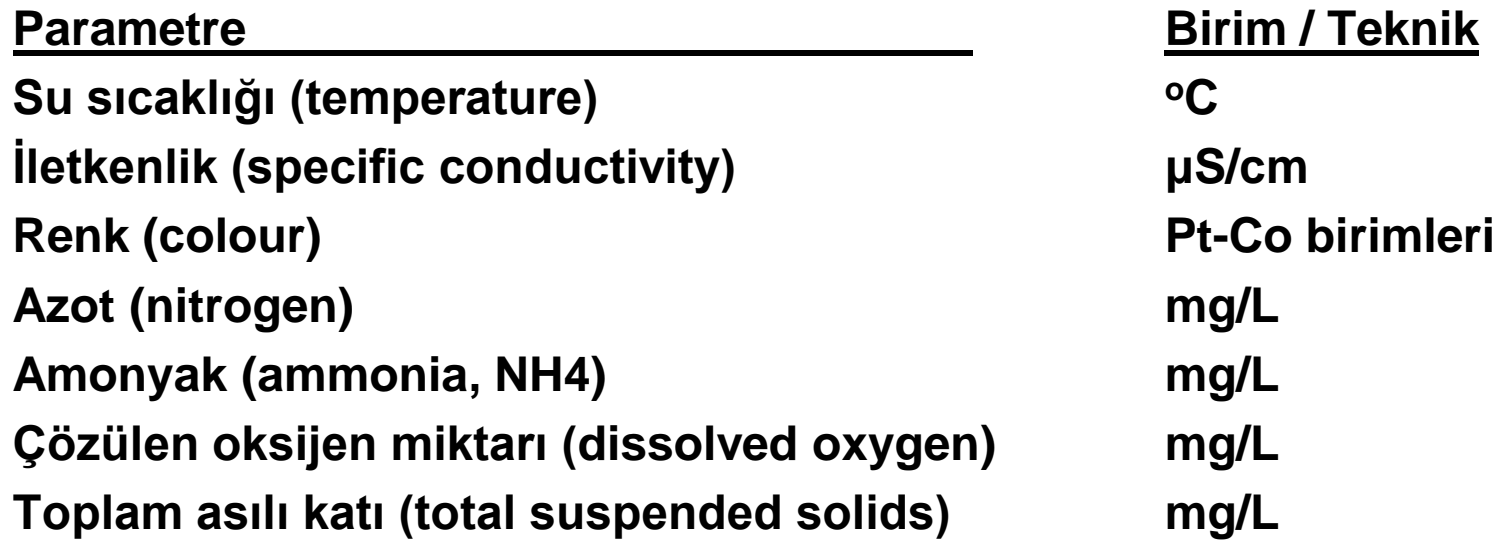

### **Sıcaklık:** 0-40 °C arasıda tanımlanmış. **Kümeler:** Kötü, Mükemmel

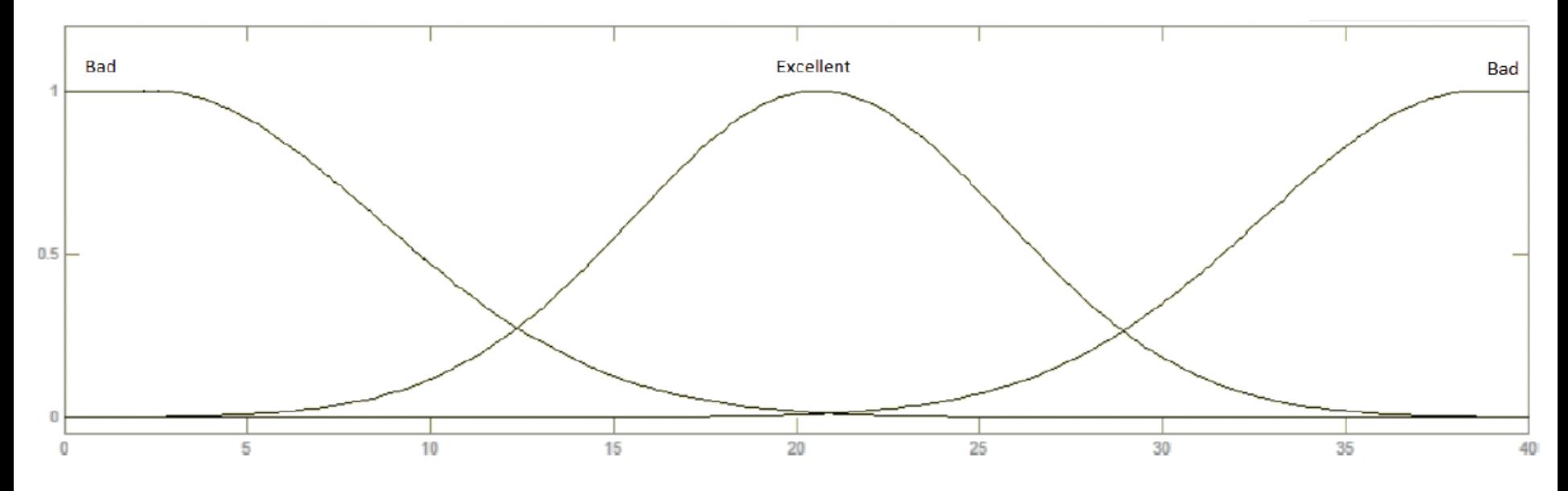

Figure 10. Membership function for water temperature.

### **İletkenlik:** 0-700 μS/cm arasıda tanımlanmış. **Kümeler:** Mükemmel, Orta, Kötü

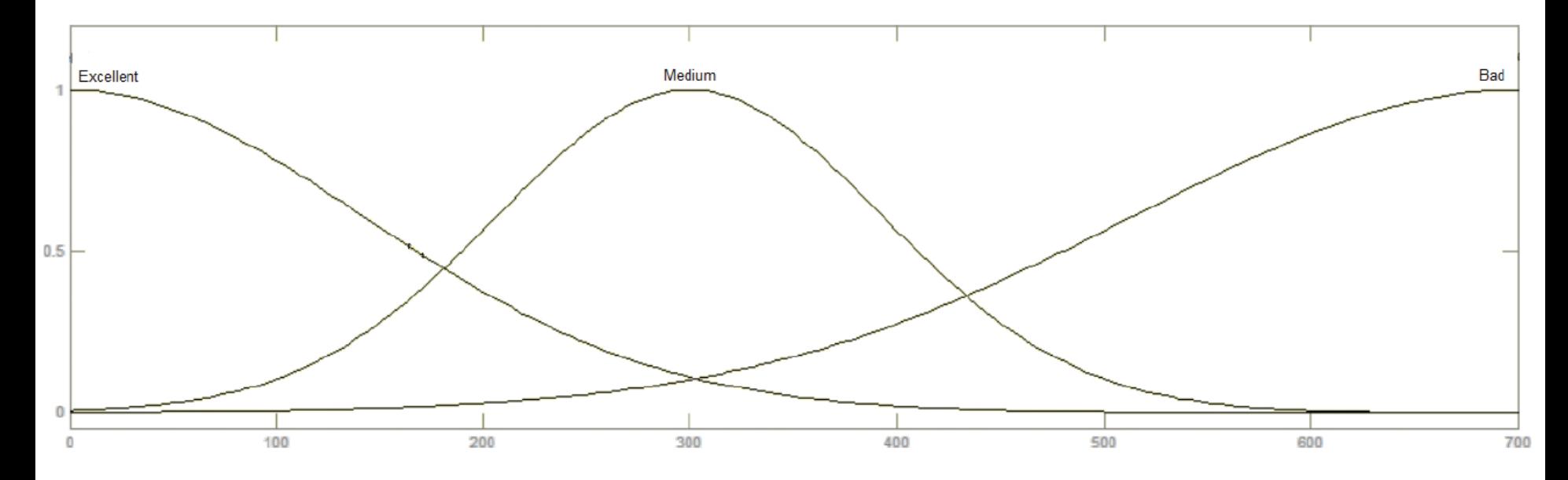

Figure 5. Membership function for conductivity.

**Renk:** 0-700 Pt-Co arasıda tanımlanmış. **Kümeler :** Mükemmel, Orta, Kötü

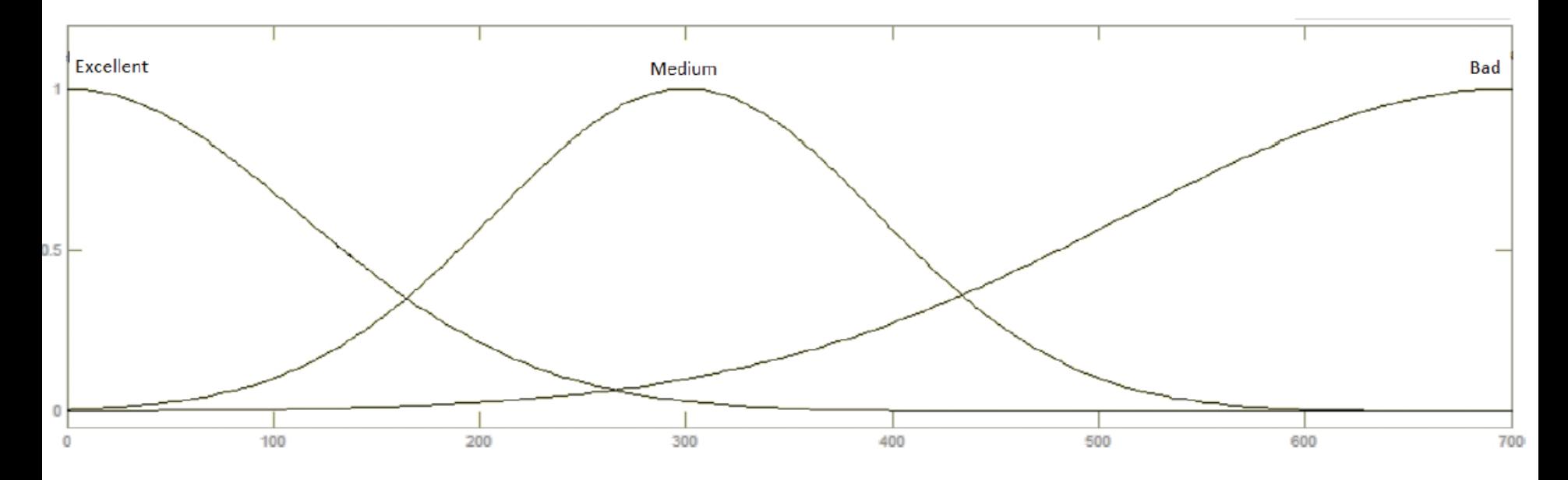

Figure 6. Membership function for colour.

**Azot:** 0-40 mg/L arasıda tanımlanmış. **Kümeler :** Mükemmel, Orta, Kirli

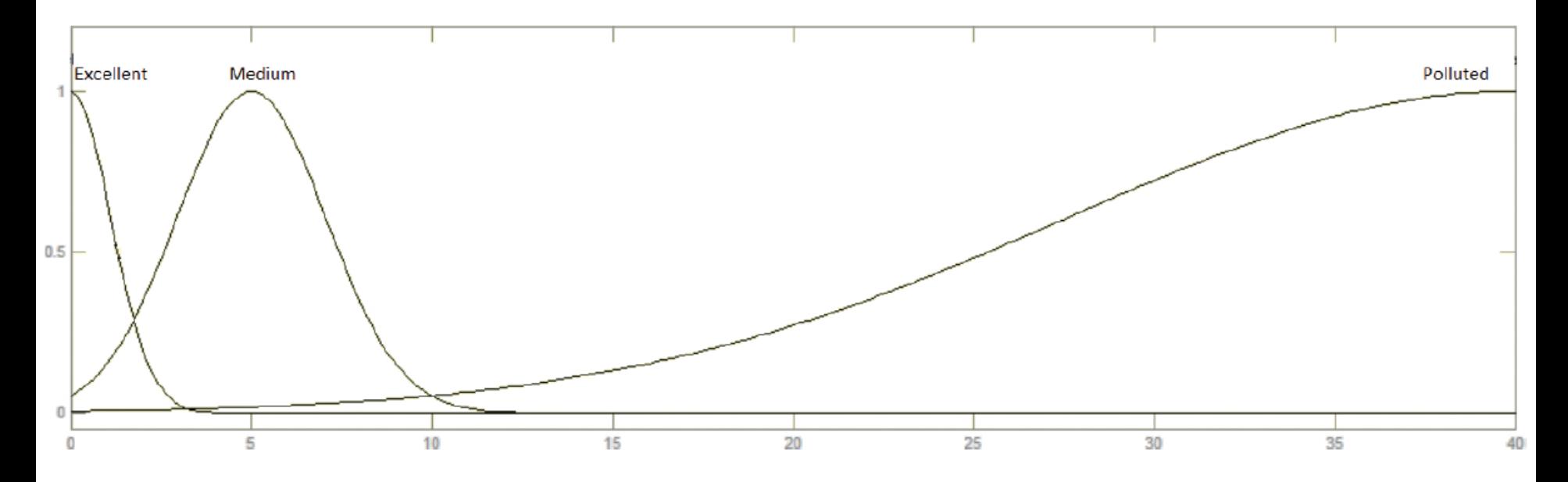

Figure 8. Membership function for nitrates.

**Amonyak:** 0-1.6 mg/L arasıda tanımlanmış. **Kümeler :** Mükemmel, Kirli, Çok Kirli

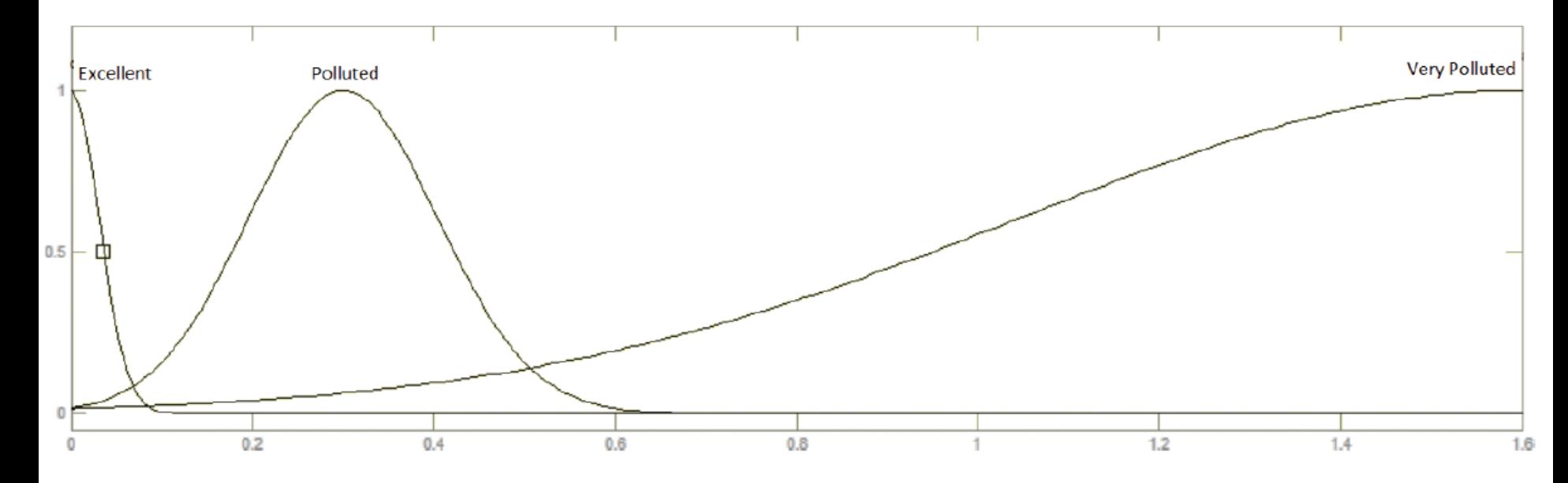

Figure 11. Membership function for ammonia.

### **KARAR:** 0-100 arasıda tanımlanmış.

**Kümeler :** Kabul edilemez, Çok kirli, Katkılı, Kirli, Az Kirli, İyi, Mükemmel

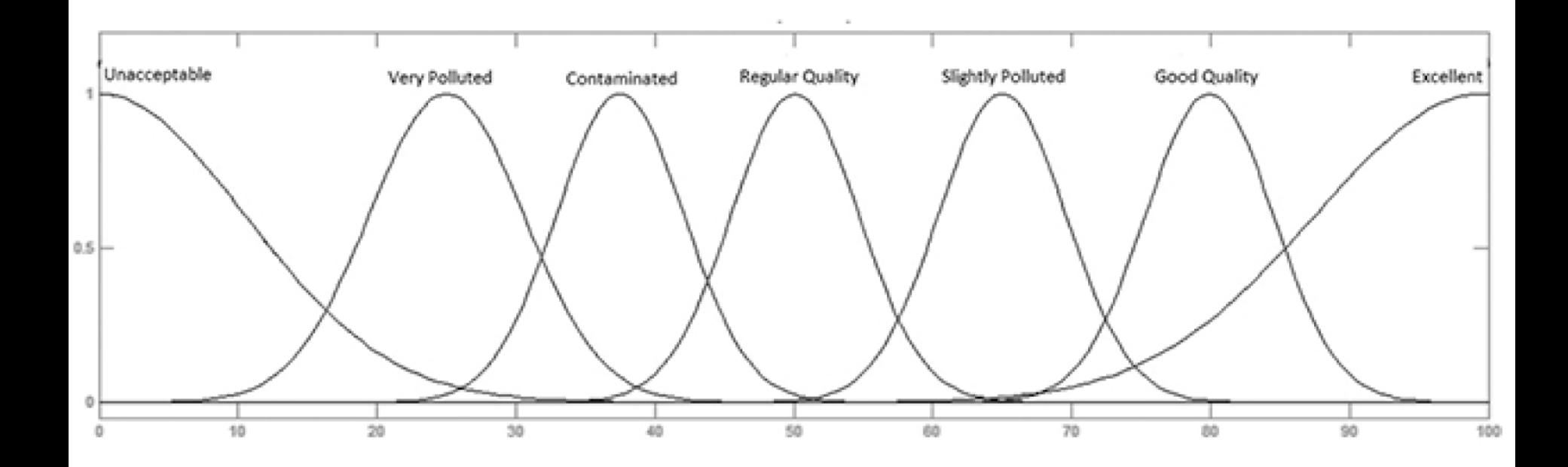

**Giriş** olarak iki parametre seçelim; sıcaklık ve iletkenlik.

Sıcaklık: **Subakluk: iletkenlik:** KOTU -> igaussmf [5 20] ORTA -> gaussmf [100 300]

MUKEMMEL -> gaussmf [6 20] MUKEMMEL -> gaussmf [150 0] KOTU -> gaussmf [200 700]

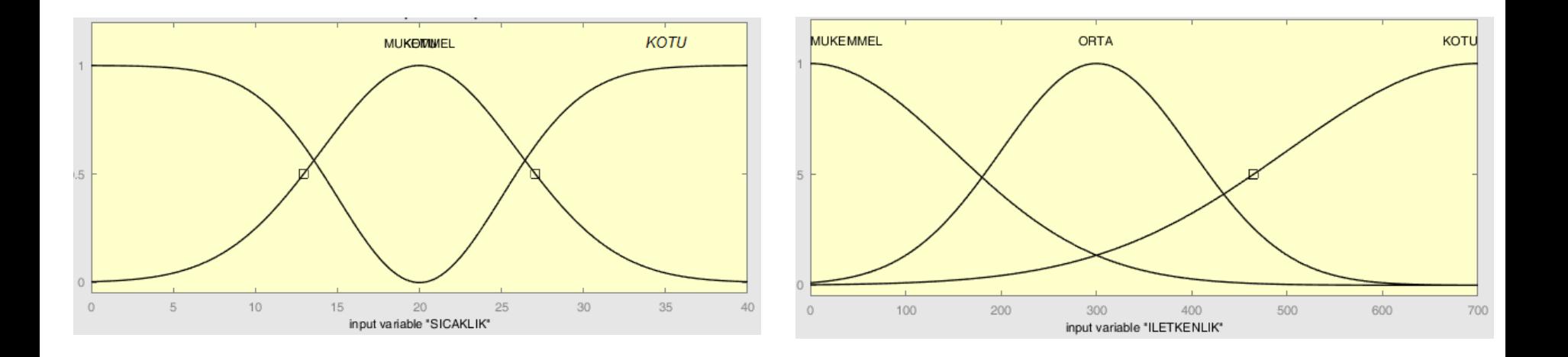

### **Çıkış:**

Su Kalite *Indisi (Water Quality Index):* KabulEdilemez -> gaussmf [20 0] İYİ -> gaussmf [10 50] MÜKEMMEL -> gaussmf [20 100]

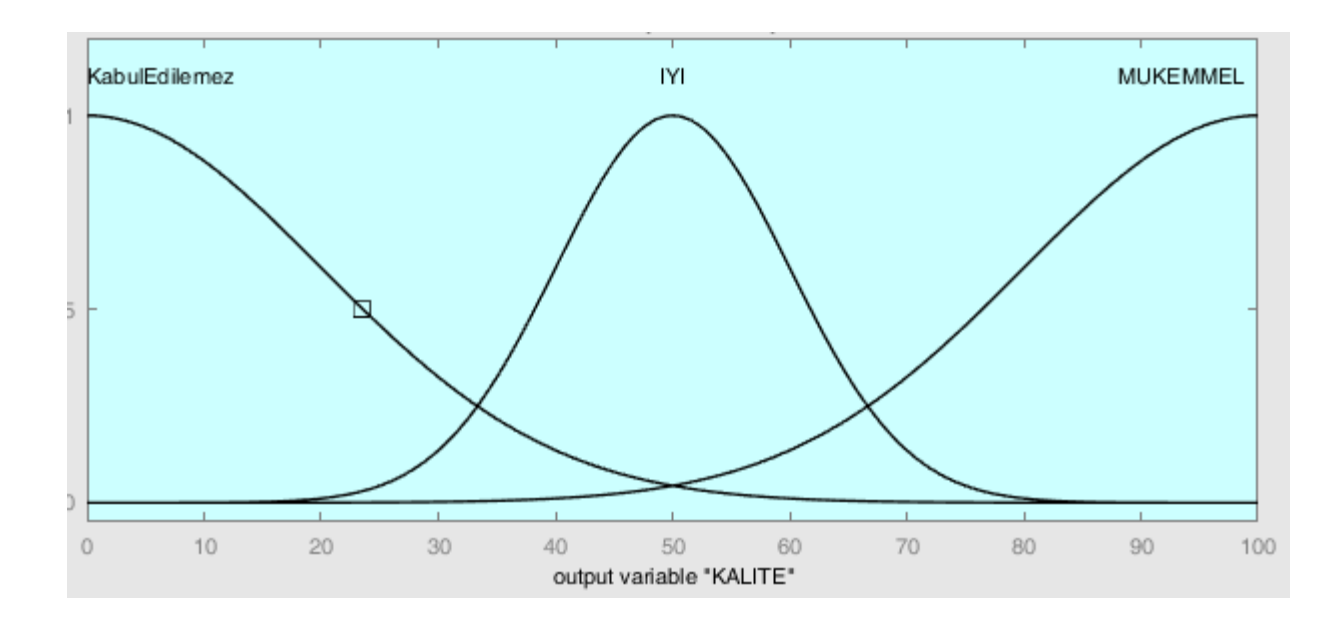

#### **Kurallar:**

Input, sicaklik = {Mükemmel, Kötü} Input, iletkenlik = {Mükemmel, Orta, Kötü} Output, WQI = {KabulEdilemez, İyi, Mükemmel}

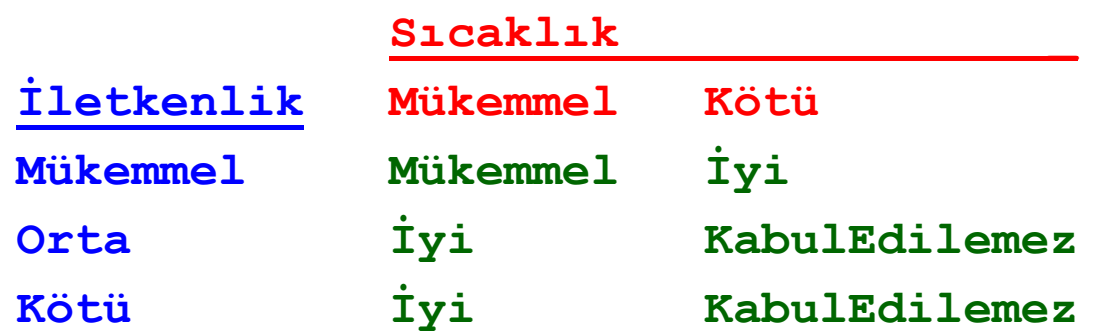

#### **Tasarım**

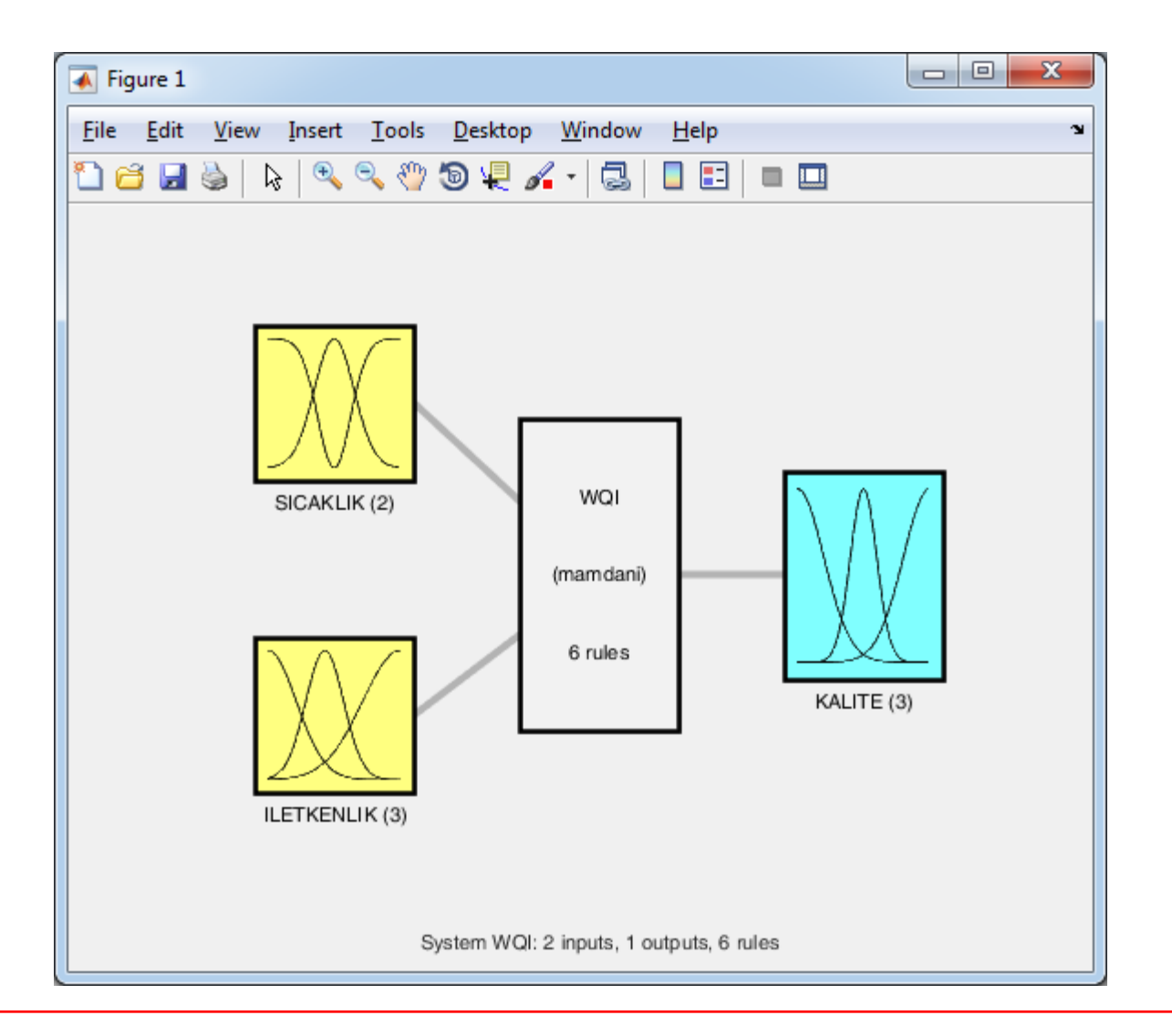

#### **Sonuç:**

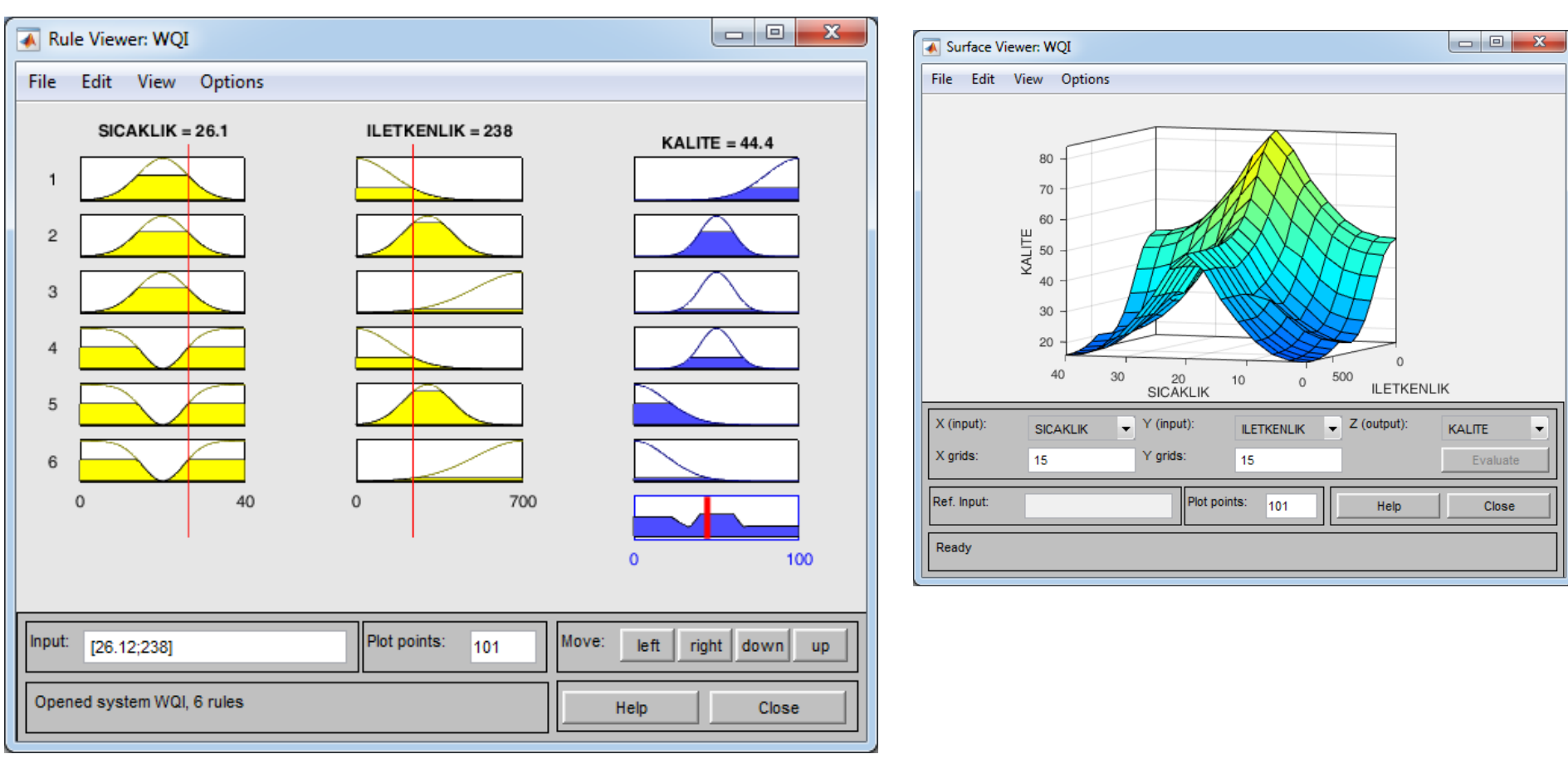

#### **Kodlama:**

```
clear; clc;
Su = readfis('WQI.fis');
figure, plotfis(Su)
sicaklik = 23;
iletkenlik = 280; 
suKaliteIndisi = evalfis([sicaklik iletkenlik],Su)
```
**suKaliteIndisi = 50.3421**